# THE EFFECT OF NITROGEN FERTILIZATION ON THE PHENOLOGY OF ROOTS IN A BARRIER ISLAND SAND DUNE COMMUNITY

and a  $\sim$   $\sim$ 

by

Everett P. Weber B.A. 1988, Ohio Wesleyan University

# A Thesis submitted to the faculty of Old Dominion University in Partial<br>Fulfillment of the Requirement for the Degree of

**Master of Science** 

**Biology** 

Old Dominion University December, 1994

Approved By:

Frank P. Day

Gerald, Levy

Kneeland Nessius

**Abstract**

<sup>I</sup>

1

Little work has been done on the phenology of root growth and senescence largely due to methodological difficulties. The application of **minirhizotron technology haslen Wed the tracking of individual roots through P an entire growing season. As a result, direct measures of turnover, root growth, and an analysis of cohorts were made. Small plots on a 36 year old** dune on Hog Island, a barrier island in the Virginia Coast Reserve Long Term **Ecological Research Site, were with nitrogen. Minirhizotron tubes** were installed in each fertilized and control plot. Each tube was sampled monthly for nine months, March through October of 1992. Root length density **increased** throughout the growing season with the highest root length density in the top 0-20 cm of the soil *profile. The fertilized plots* had higher root length **densities (14.06 mm cm\*\*) e unferttized plots (2.68 mm cm-\*). The** turnover was higher in the unfortilized plots only in the top 0-20 cm of the soil profile (fertilized = 0.020 percent loss per day, unfertilized 0.024 percent loss per day). The cohort analysis found that the largest loss of roots for a cohort **occurs within the first month.~ There was also a decline in root loss in the last** sampling of the last cohort potentially indicating the roots were preparing 'for **the winter months. The overall I w turnover rate, the decreased turnover rate** with fertilization and the decreased turnover in the last cohort imply that roots **tend to be conserved in this nutrient poor system.**

**Keywords: Root, Minirhizotrdn, Phenology, Turnover, Nitrogen Fertilization**  $\frac{1}{2}$ 

I , / : ..\_.\_ \_\_I\_"\_\_

<sup>I</sup>

#### **Acknowledgements**

**I would like to thank my advisor Dr. Frank Day. His belief in my abilities, consistent financial support, and consistent organizational flair allowed me to keep on task and produce wha** <sup>I</sup> **hope is a meaningful piece of work. This project was supported by Nationa Science Foundation grant BSR-9007899 and University of Virginia Subcontract 5-26024. I repeatedly consulted with Dr. Mark Butler and Dr. J.P. Morgan n statistics. Although I take full responsibility for the final product,** I **would ave taken many long and tedious detours** without their help. Pat Dow and Cindy Caplen assisted me in the field. I could **not operate the minimizotron in the field** alone and I had very capable, efficient **support. I also wish to acknowledge Randy Carlson and Jimmy Spltler who operated the boats** which took me to the **island.** Chris Conn provided discussions about graduate schoot and Hog Island. She also helped me more than once with the minirhizotron equipment. Finally, I would like to thank my wife, Irene, for hanging on. It wa\$ a long hard ride and we almost didn't make it. She also provided invaluable **assistance taking what was often unreadable material and helping reforge it ir to the text before you.**

## Table of Contents

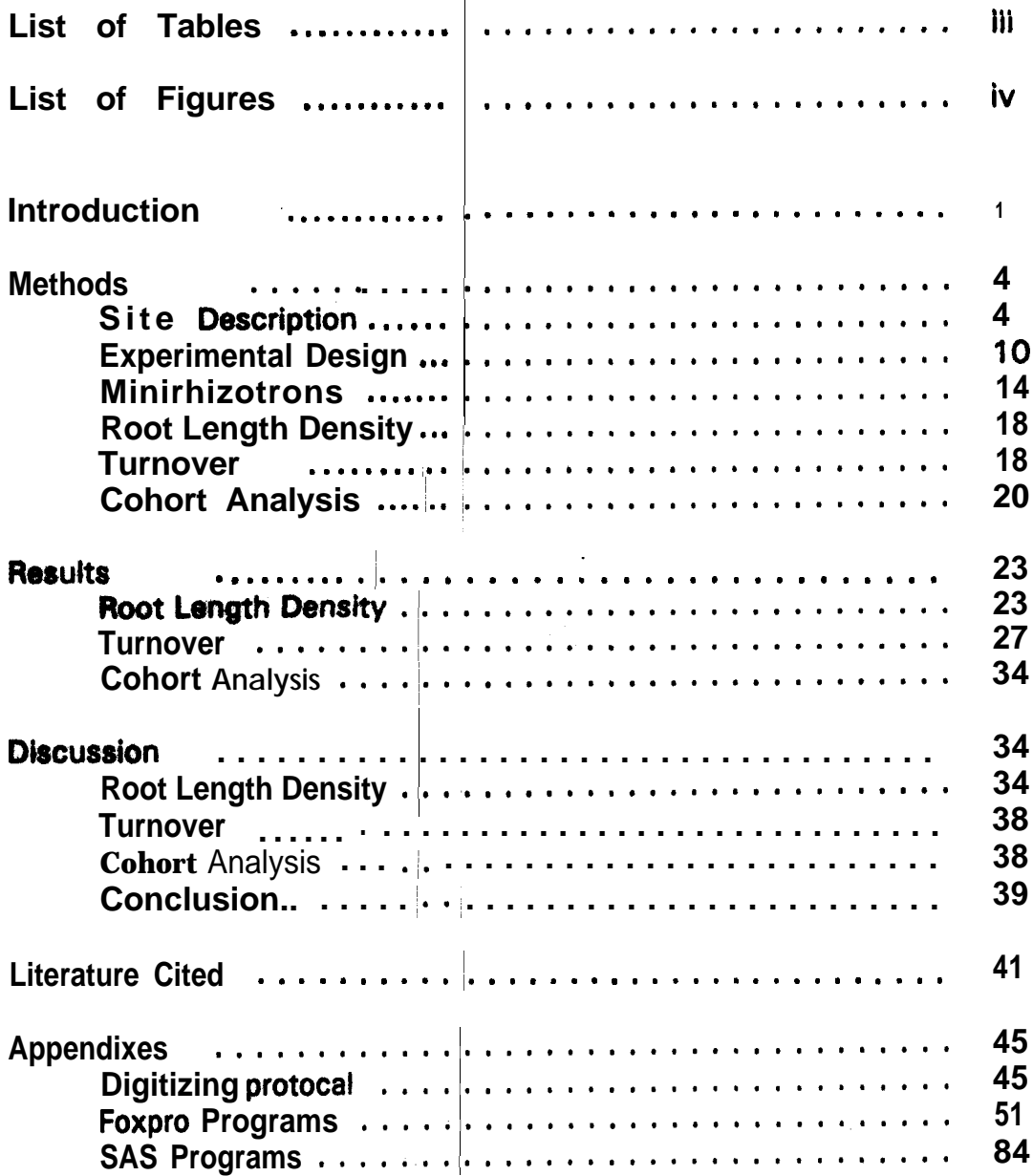

 $\mathbf I$  $\frac{1}{2}$  is seen to be a simple

 $\bar{1}$ 

#### List of Tables

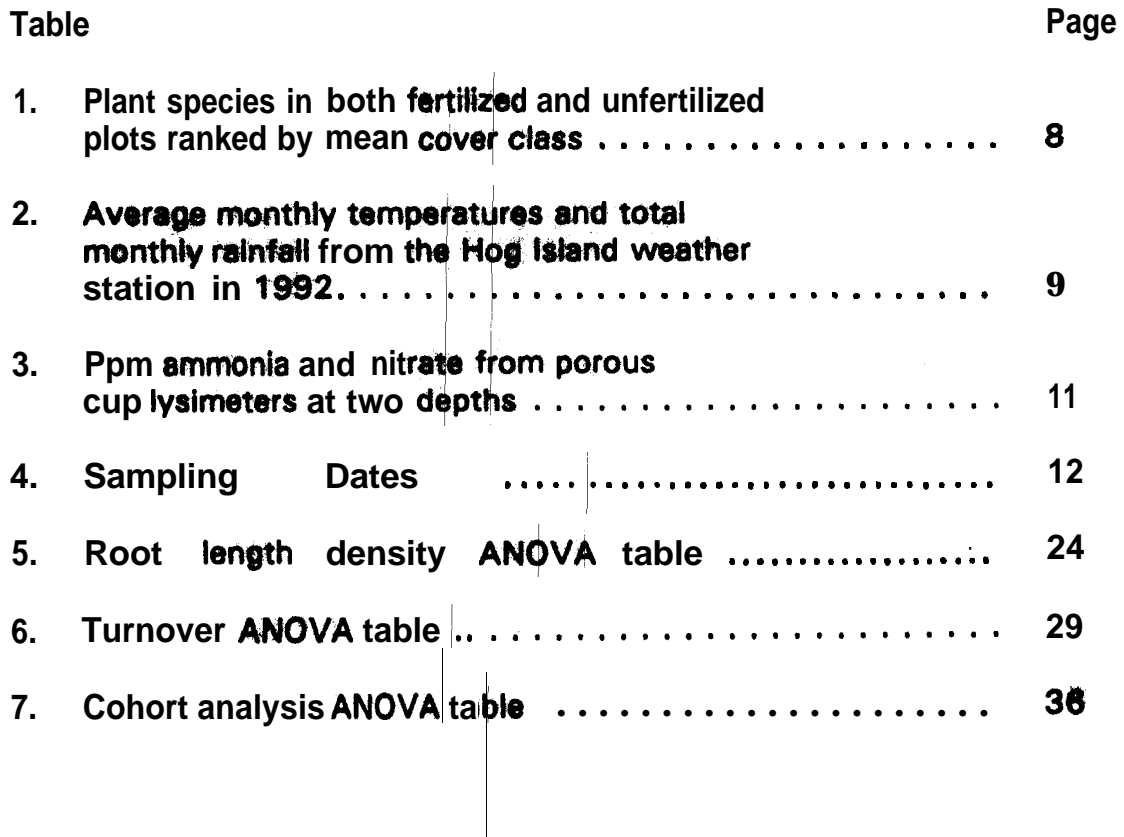

 $\mathbb{E}\left[1-\frac{1}{2}\right]$  , where  $\mathbb{E}\left[1-\frac{1}{2}\right]$  ,  $\mathbb{E}\left[1-\frac{1}{2}\right]$  , and the components of the contract of

# List of Figures

 $\|$ 

 $\label{eq:1} \bigotimes_{\mathcal{O}_{\mathcal{A}}}\bigotimes_{\mathcal{O}_{\mathcal{A}}}\bigg(\mathcal{O}_{\mathcal{A}}\big)\bigg(\bigotimes_{\mathcal{O}_{\mathcal{A}}}\bigg)_{\mathcal{O}_{\mathcal{A}}}\bigg)_{\mathcal{O}_{\mathcal{A}}}\bigg)_{\mathcal{O}_{\mathcal{A}}}\bigg)_{\mathcal{O}_{\mathcal{A}}}\bigg)_{\mathcal{O}_{\mathcal{A}}}\bigg)_{\mathcal{O}_{\mathcal{A}}}\bigg)_{\mathcal{O}_{\mathcal{A}}}\bigg)_{\mathcal{O}_{\mathcal{A}}}\bigg)_{\$ 

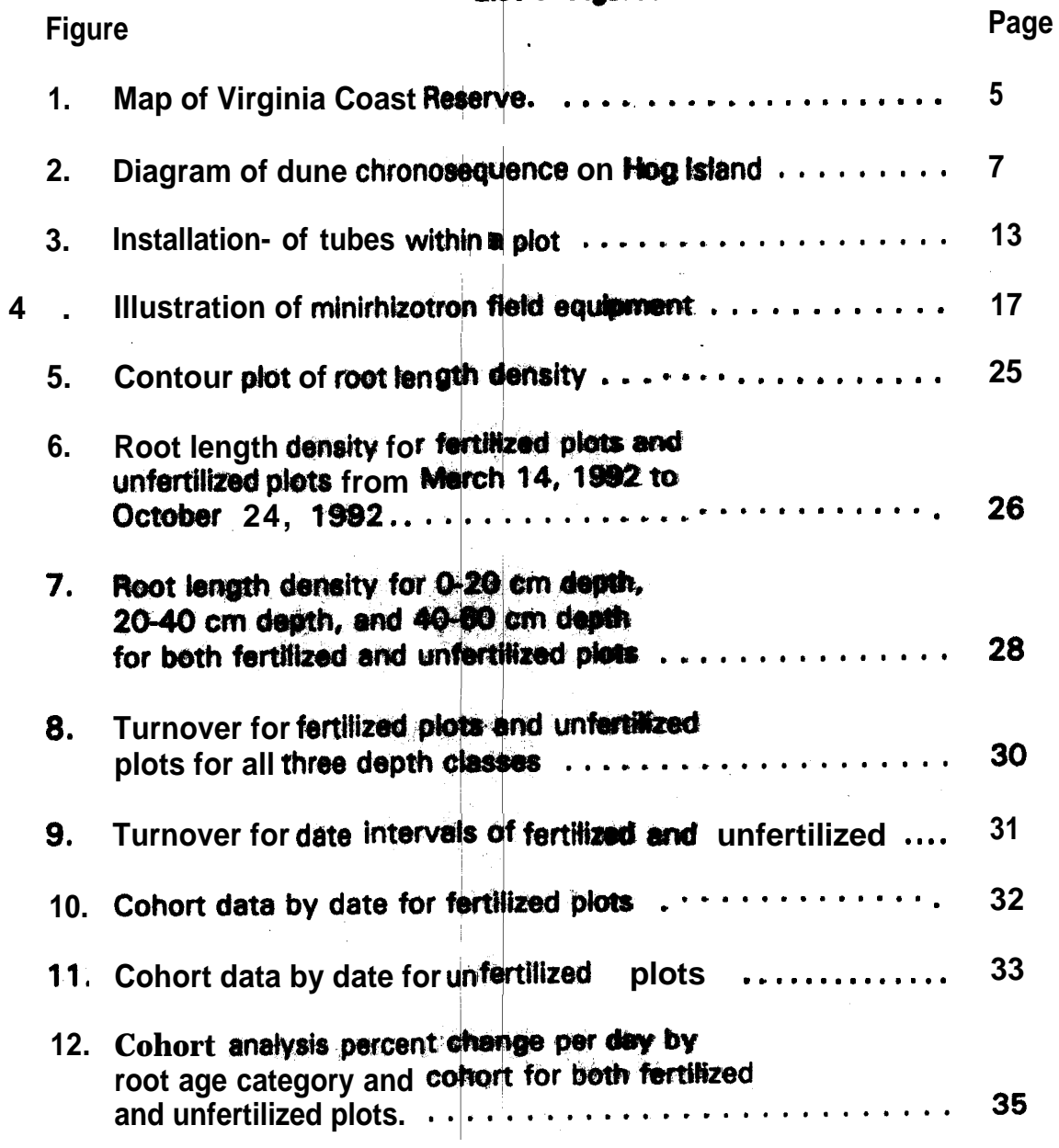

#### **Introduction**

**Plants primarly acquire nutrients through root systems. Roots are also the largest heterotrophic portio of the plant. As a result, a balance must be** reached between the needs of the plant for nutrients end the considerable **energy drain thet roots place on the plant (Caldweil 1979, Bloom et al. 1985).** Little work hes been done to **explore** the root distribution patterns that plants **use belowground to survive in! nutrient limited ecoepstems.- Barrier islands provide a perticulerly good envhonment to observe, nutrient limited root distribution responses. The sedy soil of the islands makes root observetion** relatively **easy** end the low nitr<mark>ogen **status** of the soil also makes nitrogen</mark> content of the soil easily manipulated.

Roots serve four major roles for most plants : holding the plant in the soil, resource storage, absorbing nutrients, end absorbing water. Caldwell **(1979) described the high expense of root growth end maintenance end the** ' I significant resource drain placed on the plant. Because roots are an expensive **portion of the plant to grow end maintain, plants heve developed strategic ways to distribute their roots. Harris end Wilson (1970) found that four grasses showed different strategies of root development and that the strategy's** effectiveness wes directly related to the severity of stress placed upon the **plant. The position of roots within the soil metrix should, therefore, refiect the** strategies plants use to efficiently perform root functions.

Plants have evolved **strategies** for efficiently managing environmental **stresses (Bloom et al. 1985).~ C8&Ewell 11979) swggesaed that short lived fine** roots placed within the established root zone would be more effective at **gathering ephemeral resources frcm microsites within the soil matrix than** would long lived roots. He **also** suggested that nutrient adsorptive intensity **may be inversely related to root longevity. Both Grime and Cambell (1991) and** Sharpe and Rykiel (1991) **describe**d' productivity responses to resource availability within a site. They felt that highly productive, resource rich plants **have flexible allocation patterns while resource poor,** unproductive plants have a less flexible response. Sharpe and Rykiel (1991) also suggested that resource **poor plants tend to allocate 8 to storage when encountering a new supply, while Grime and Ca ff991) detailed on a cellular level how this** response would occur. Tilmen and Wedin (1991) found an increase in root **biomass correlated with increasing nitrogen status for five perennial grass species.** ~

**Previous research on roots has focused mostly on root/shoot ratios (Mooney and Winner, 1991; Bloom et al. 1986; Thornley, 1969; Orians and** Solbrig, 1977; Hansson and Petterson, 1989; Bazzaz et al., 1987); however, little work has been done on the distribution of roots within the soil matrix after root/shoot partitioning has occurred. There has also been little work done on **root length density variation with depth and time, and no studies have been performed in dune communities.**

**Turnover has also received little attention in dune communities. Aber et al. (1985) found turnover directly orrelated with an increasing nutrient status** in a forested ecosystem, which supports both Grime and Cambell's (1991) and **Sharp8 et al.'s (1991) theory on**

 $\mathbf{L}$ 

**Traditional root research in volves such time-consuming and destructive** methods as soil coring or soil monolith removal. The destructive nature of **traditional sampling makes repeated measurements of the same volume of soil impossible. Repeated coring also causes a significant impact on the research site. Current methods of turnover calculations through sequential corings are also known to be inaccurate (Sing t et al. 1984). Minirhizotrons, clear tubes in which video tape recordings of roots are made, have been used at a variety of other sites including a hard : ood forest (Hendrick and Pregitter 1992a, Hendrick and Pregitzer 1993a, Hendrick and Pregitzer 19936) agricultural** systems (Hansson and Andren 1987) and a simulated tropical forest (Körner and Arnone 1991). Minirhizotrons were used to observe root dynamics in the **present study because their n<sub>on</sub>-destructive nature allows direct measurement** of turnover and rootlongevity. Because there is little site disturbance after the installation of the minirhizotrons, there is much less disturbance to the **experimental plots. Repeated urements can be made of the same section** of soil and direct measurements of root longevity and turnover are obtained by measuring the same rootsthrough time.

**This study quantified the root dynamics of a barrier island dune**

 $\frac{1}{2}$  . The construction of

**community to determine what strategies are used by the plants to survive. The dune ecosystem on which the st udy site is located is a low productivity, low resource environment and the plants, primarily perennial grasses, should respond as previously described for low resource, low productivity plants. In . . addition, the location of nutrie<sup>h</sup> ts within the soil profile should affect the** location of the roots. There should be an increase in longevity of roots within **u' resource rich patches, and a decrease in longevity in nutrient poor patches. The primary questions posed in this study included: Does turnover increase with nitrogen fertilization? Do ephemeral roots exist and does fertilization affect their longevity? Is there an increat e in root length density which coincides with fertilization within the soil profilh? Is there a seasonal change of turnover? Is there a seasonal change of root (length density?** The primary objective of this **study was to quantify root p 9 nhy, as expressed in root length denslty and turnover, in fertilized and control plots on a nutrient poor barrier island sand** dune using minirhizotron observation tubes.

#### **METHODS**

#### l *te Description*

**The study site is located o Hog Island, a barrier island off the eastern** coast of the Delmarva Peninsil**s** on the Virginia Coast Reserve (VCR) Long-**Term Ecological Research (LTE** ) **Site (F.igure 1). The land is currently owned** and managed by the Nature Conservancy of Virginia, located at Brownsville **near Nassawadox. Although a small community existed on Hog Island in the**

<sup>I</sup>

.

Figure 1. Map of Virginia Coast Reserve; research site is on Hog Island.

 $\boldsymbol{t}$ 

 $\langle t \rangle$  $\overline{\phantom{a}}$ 

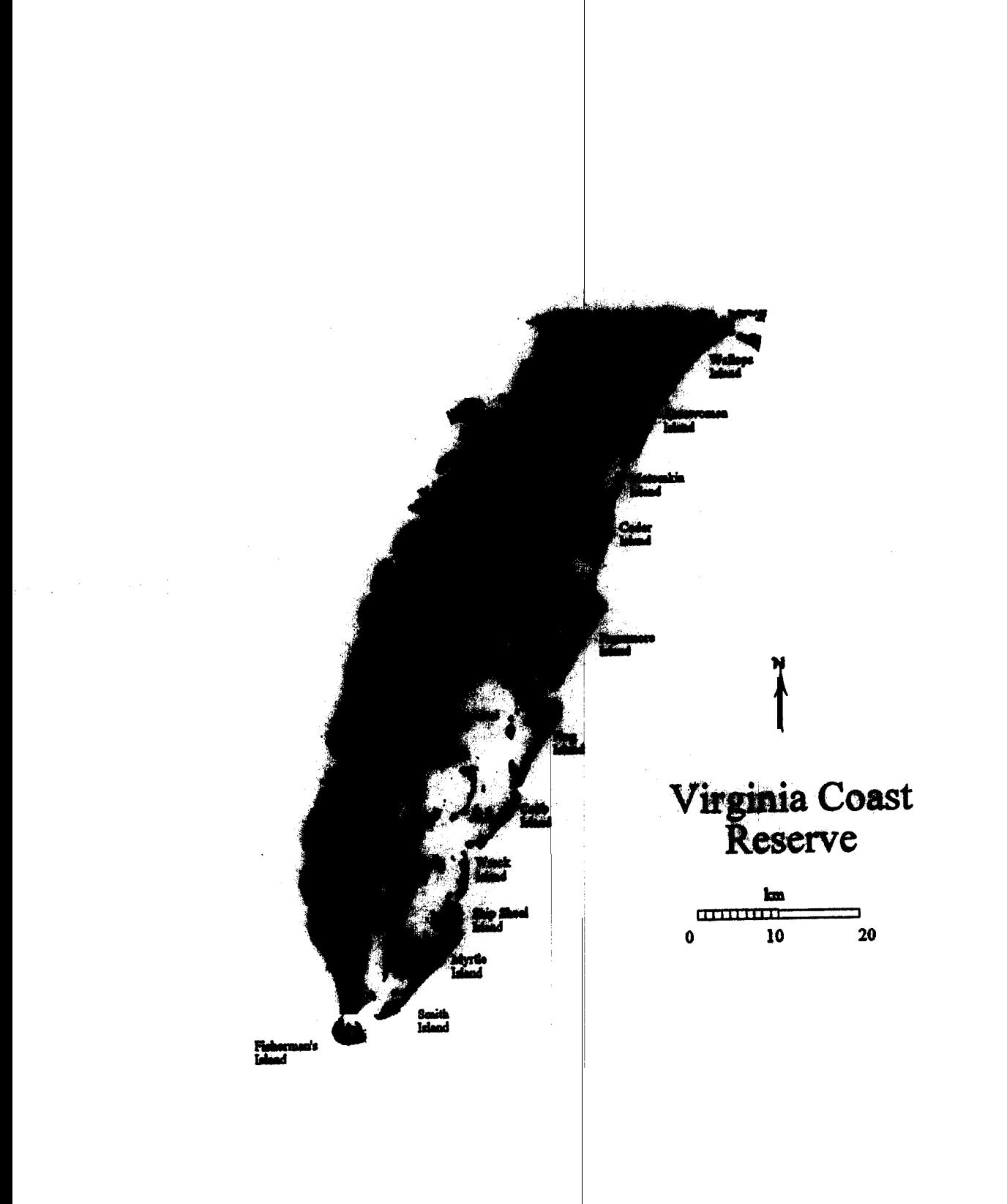

 $\frac{1}{\sqrt{2}}$ 

 $\bar{t}$ 

early part of this century, the island has been largely uninhabited since the late **1940's (Dueser et al, 1976). All e fol domestic livestock were removed from the island in the cattle drive of 1 80 (Hayden et al. 1991).**

**On north Hog Island accretion has produced distinct dune complexes as** well as a foredune area. From the Atlantic Ocean to the bayside of the island, **a chronosequence of dunes have i een aged. from 6 to 124 years old (Hayden et al,1 991). The present study ? as located on the--36 year old dune ridge (Figure 2).**

**The plant community on this dune complex is dominated by** *Ammophila breviligulata* Fernald, Spartina patens Muhl. and Panicum amarum Eli. (Table **1). The community is on a wel drained sand dune with surrounding wet areas.** To the east is a freshwater marsh of Spartina patens. To the west are wax **myrtle (Myrr'cs C6?rifb8 L.) thicikeqs.**

<sup>I</sup>

**Monthly rainfall and temperature data for 1992 ranged from highs of 216 mm rainfall (August) and 25.1 bC mean temperature (July) to lows of 5.7 mm rainfall (December) and 0°C mba temperature (December) (Table 21.**

**: The soil of the study site is a Newhan-Corrolan complex (Dueser et al, 1976). This udipsamment is chara terized by excessively drained Newhan soil :** in the higher elevations and the well drained Corrolan soil in the lower elevations. The soil, therefore, provides few nutrients, low nutrient retention **and limited water retention. All lots were placed within the Newhan series. A previous study (Day and Lakshmi, unpublished data) found a higher level of**

Figure 2. Diagram of dune chronosequence on Hog Island; study plots are on the 36 year old dune.

 $\overline{\phantom{a}}$ 

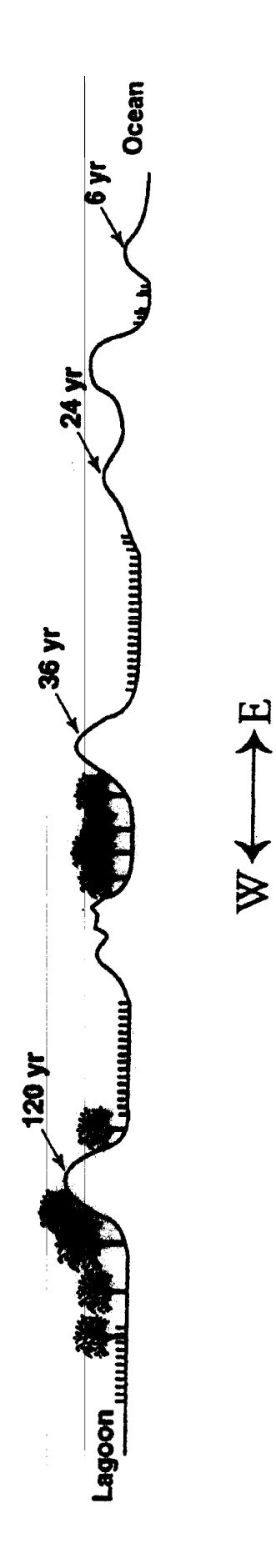

Table 1. Plant species in both fertilized and unfertilized plots ranked by mean cover class (data from two quarter meter square samples in each plot sampled  $9/94$ ). Ambr = Ammophila breviligulata Fernald, Paam = Panicum amarum Ell., Sppa = Spartina patens Muhl., Soca = Solanum carolinense L., Ansc = Andropogon scoparius Michaux, Livi = Linum virginianum L., Ruac = Rumex acetosella L., Sote = Solidago tenuifolia Pursh, Casp = Carduus sp.

| <b>Fertilized Plots</b> |             |                   |             | <b>Unfertilized Plots</b>    |                   |
|-------------------------|-------------|-------------------|-------------|------------------------------|-------------------|
| <b>Species</b>          | Stems $m^2$ | % Cover<br>Class' |             | Species Stem m <sup>-2</sup> | % Cover<br>Class' |
| Ambr                    | 315         | 2.375             | <b>Sppa</b> | 82                           |                   |
| Paam                    | 39.5        | 1.125             | Ambr        | 34                           | 0.625             |
| <b>Sppa</b>             | 10.5        | 0.5               | Paam        | 9.5                          | 0.375             |
| <b>Soca</b>             | 2.5         | 0.375             | <b>Soca</b> | 0.5                          | 0.25              |
| Ansc                    | 6           | 0.125             | <b>Ruac</b> | 13                           | 0.25              |
| Livi                    | 0.5         | 0.125             | Casp        | 0.5                          | 0.125             |
| <b>Ruac</b>             | 0.5         | 0.125             | <b>Ansc</b> | 0                            | 0                 |
| sote                    |             | 0.25              | Livi        | 0                            | 0                 |
| <b>Casp</b>             | 0           | 0                 | <b>Sote</b> | 0                            | 0                 |

'Mean % Cover Classes (4 = 75-100%, 3 = 50-75%, 2 = 25-50%,  $1 = 1 - 25\%$ ,  $0 = 0\%$ 

8

| <b>Month</b>     | Temperature (°C)<br>/Rainfall (mm) |  |  |
|------------------|------------------------------------|--|--|
| Jananuary        | 4.9 / 40.8                         |  |  |
| Febuary          | 5.6/68.9                           |  |  |
| <b>March</b>     | 6.7/40.2                           |  |  |
| April            | $12.2/45.5^b$                      |  |  |
| May              | 15.1/131.9 <sup>b</sup>            |  |  |
| June             | 20.5 / 107.8                       |  |  |
| July             | 25.1 / 102.7                       |  |  |
| <b>August</b>    | 23.2 / 216.0                       |  |  |
| <b>September</b> | 21.9 / 162.8                       |  |  |
| October          | 14.7   44.6                        |  |  |
| <b>November</b>  | 11.1 / 101.0                       |  |  |
| <b>December</b>  | 0.0/5.7 <sup>b</sup>               |  |  |

Table 2. Average monthly temperature and<br>total monthly reinfall from the Hog Island<br>weather station in 1992.<sup>4</sup>

**\*Data condensed from Krovetz and Porter**  $(1992)$ 

**bData from Brownseville Virginia to** supliment missing weather data from Hog Island

soil water nitrogen at 15 cm than at 50 cm in areas with the same fertilization treatment used in this study and in areas without fertilization (Table 3).

#### **Experimental Design**

Eight 3x3 m plots were **selected** within the study site. The sites were **chosen for both visually representing the dune ecosystem and being spaced far enough apart to allow for inde@e nde nt treatment of the plots. Four plots were** randomly assigned to nitrogen fertilization treatment and four plots were left **%s Untre%t8d controls. F N m'\* with a 70%-30% mix of coated temperature-release urea to uncoated urea was applied to the fertilized plots. There were three applications of fertilizer during the year (March 14, June 10,** and October 3 of 1992). The site was monitored on an approximately monthly **basis** from March through October of 1992 (Table 4). Inclement weather and **logistical problems prevented strict monthly sampling.** Four minirhirotron tubes were **placed** in each **plot, one** meter from the adjacent sides, each tube **perpendicular** to one of the **sides (Figure** 3). The etched frames faced towards **the center of the plot to reducq any pbssibie edge effects,.**

Ail eight 3x3 m plots were chosen within the study site to reflect the grassy drier regions of the dunes. The plots were, therefore, away from *Myrica* **thickets and above any areas which appeared to have experienced** standing water. in addition, the **plots** were distributed in such a way to assure **that the fertilization treatment qf any single plot would not affect an adjacent plot.**

| <b>UILDUUIISI KAV UGUJ</b> |         |                |                   |                |
|----------------------------|---------|----------------|-------------------|----------------|
|                            | Control |                | <b>Fertilized</b> |                |
| depth                      | Ammonia | <b>Nitrate</b> | Ammonia           | <b>Nitrate</b> |
| 15 cm                      | 0.08    | ).29           | 19.86             | 29.28          |
| 50<br>cm                   | 0.05    | 0.07           | 0.36              | 18.16          |
| <b>Ratio</b>               | 1.6     | 4.14           | 55.2              | 1.6            |

Table 3. Ppm ammonia and nitrate from porous cup lysimeters at two<br>depths on the 36 year old dwne on Hog Island (Day and Laksmi,<br>unpublished data)

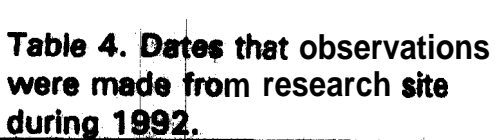

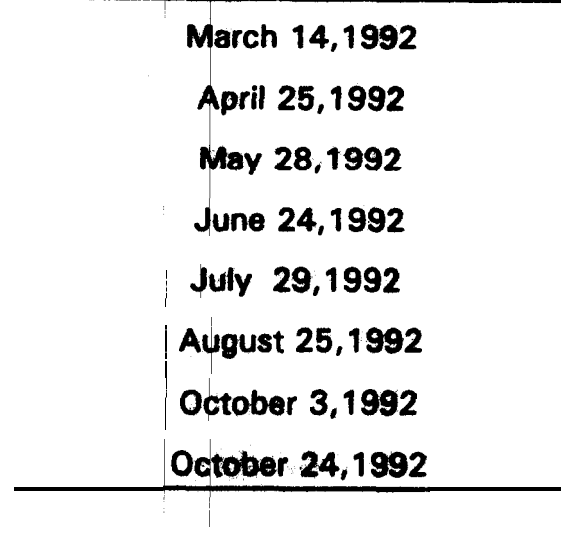

Figure 3. Installation of tubes within a **[]lot. A minirhizotron camera is inserte**d **in one of the tubes.** Phone **Property** 

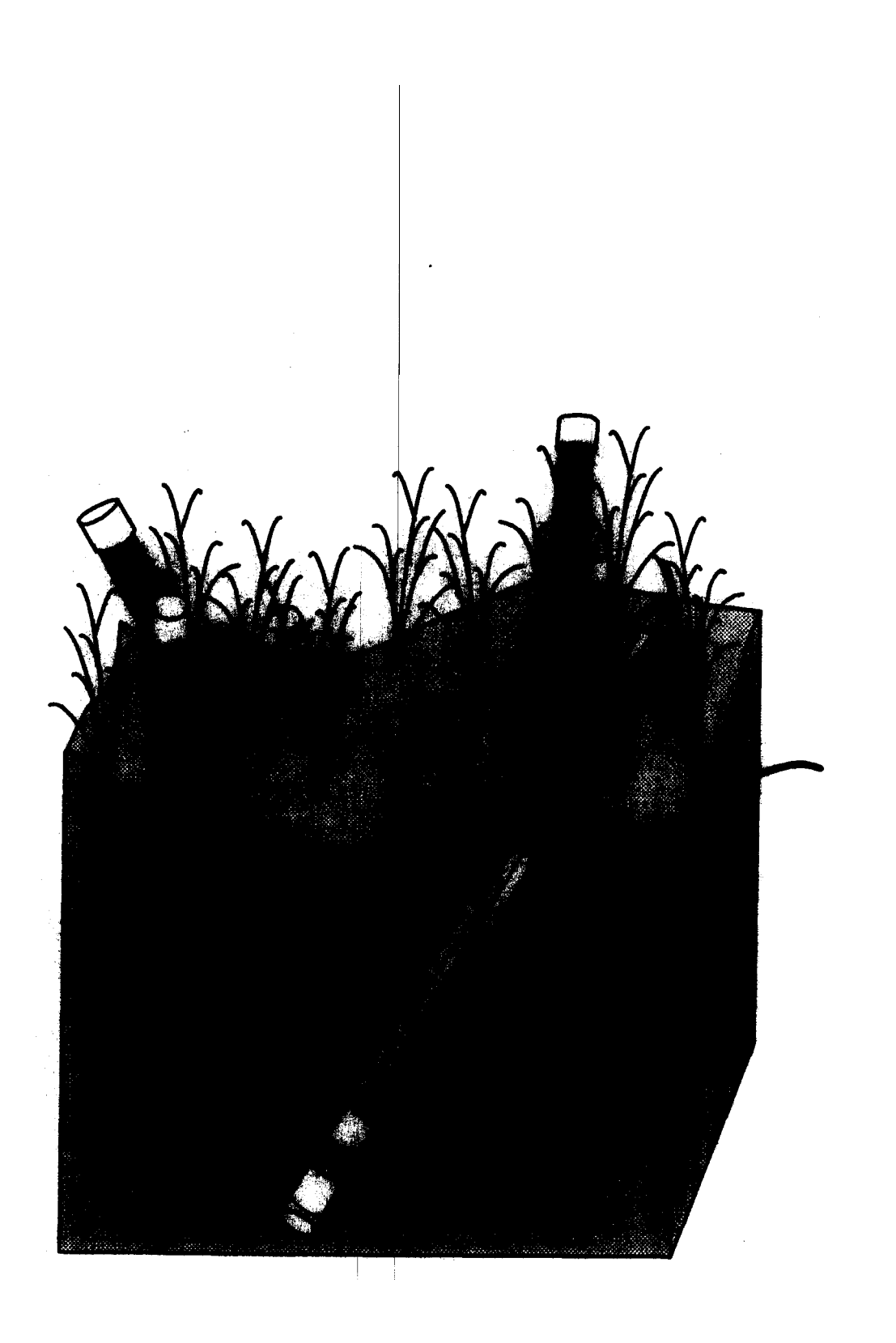

 $\mathbf{y} = \mathbf{0}$ 

 $\bar{\mathbf{I}}$ 

 $13$ 

#### **AL***irhizo trons*

**Minirhizotrons are clebr tubes placed in the ground from which observations are made of the ots in the surruunding soil. In the present** study, observations were made with the video camera system described by **Hendrick and Pregitzer (1992s).**

**Minirhizotron research requires three main steps: field installation and data collection, laboratory analysis/ and data processing. The first step involves preparing, installing, and monitoring the tubes. Laboratory analysis entails the creation of data sets from vide0 tapes made in the field. Finally, the data processing provides significant information such as root length** density, turnover rate, and phenology of cohort groups.

The minirhizotron tubes were 2 m long, clear, 5.08 cm inner diameter **butyrate tubes with 0.65 cm thick watts. Butyrate tubes have been used by several other researchers (Hendrick and Pregitzer 1992a, Rygiewicz et al., 1991) and are more durable than glass tubes (Hendrick, pers comm.).** 

The bottom of each tube was capped with plexiglass to prevent soil and **water from entering, and thub revent the accumulation of fungi, algae, or**

**samplings. Two parallel lines, 1 mm apart, were etched down the surface of** the tube, from the top to the bottom, with transverse lines etched every 13.5 mm. The result was a column of frames or **"windows",** 18 mm x 13.5 mm, stacked from the base to the top|of the tube. A number was placed in the third frame from the bottom of each tube to provide unique identification.

**Etch marks were filled with acrylic fluorescent** green paint, as suggested by Pregitzer (1992). Thinned paint was bru**shed** into the etchmarks and after **partial drying, excess paint wa wiped off w&h a damp cloth. This produced** clear windows surrounded by fluorescent green lines.

Light has been shown to Influence root growth (Lake and Slack 1961, **Puruya and Torrey 1964) and several other studies have shown the effect of** light on growth of roots along minirhizotron **tubes (Levan** et al. 1987, Vos and **Groenwald 1987). To prevent light from penetrating the minirhirotron tubes,** the top of each tube was painted to just below the soil surface with a flat black paint. In addition, the top of the tube was **wrapped** with electrical tape to provide a light-tight fitting with a PVC cap which was placed over the open end **of the tube. The cap &so pfeVedted debris and rain from entering the tube.**

angle of insertion was assured with an auger stand built at the Old Dominion Each tube was inserted into the soil at **a 45°** angle to the ground. The **University science shop. Holes were augered to a depth which would allow observation through approximately 80 frames or 1 m of observable tube. After the depth was estimated to be correct for insertion of the tube, the tube was**

**inserted in the augered hole. The top was then wrapped with tape and capped. Loose sand was replaced around the interface of the tube and the soil-surface.** The tubes were installed Febuary 15-29, 1992.

**Once the tubes had been in place for two to three weeks, the first** readings were taken. A **Bartz two-inch diameter minirhitotron video camera** was inserted into the minirhizotron tubes. The camera was placed at the **bottom of each tube and drawn along the etched marks pausing at each** window. The image was viewed on a small color monitor and focused with an **electronic control box while req%rding in S-VWS on a VCR (Figure 4). The tepes were dated and returned to the laboratory for analysls.**

In the laboratory, the s<sup>u</sup>me VCR used in the field was hooked to a Targa **plus video board in the computer. This board converts the signal from an** analog television signal to a **digital** signal which can be interpreted by a **d** computer monitor. The board also stores the images, frame by frame, in **ia memory; thus,'vldeo frames were "frozen" for analysis. ROOTS software ver "1 (Michigan State University Re c ote Sensing Laboratory, 1989) was used to digitize the video images from~ the field to numeric data. A computer "mouse" was used to outline a skeleton (a line along the center and a single line along the width) of the root on the monitor and to store the coordinates, as well as length and width measurements, to a dbase file (see Appendix for detailed protocol). The root skeletonsofr** m the previous month were overlaid on the **corresponding video frame from the current month. Whether the roots within**

Figure 4. Illustration of minirhizotron field equipment which includes:<br>minirhizotron camera, minirhizotron camera controller, super VHS VCR,<br>monitor, and generator.

 $\alpha$  , and  $\alpha$  ,  $\beta$  , and  $\alpha$ 

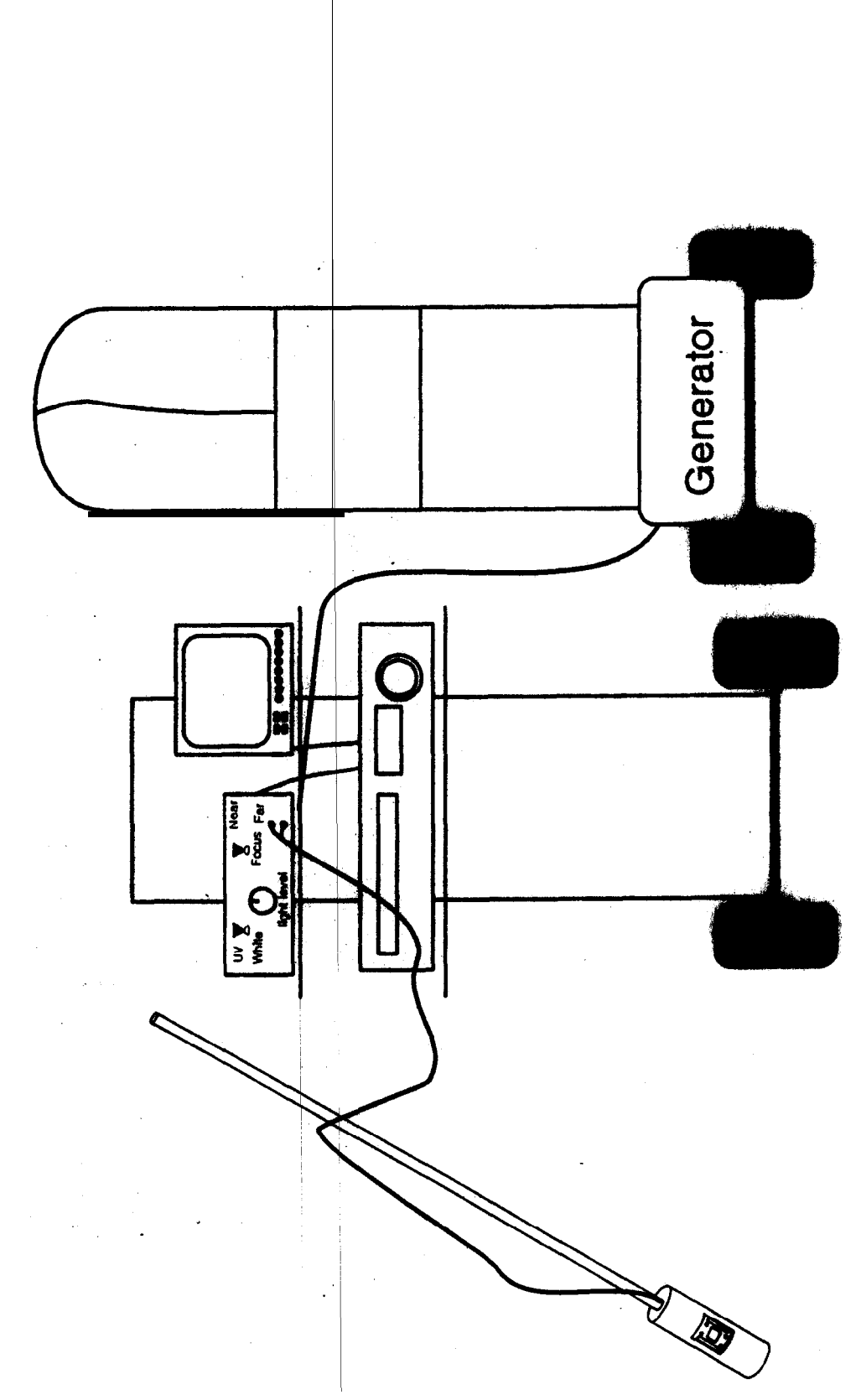

**17**

 $\hat{\mathbf{r}}$ 

the current video frame matched that of a previous root skeleton was noted. **After digitizing was complete, t : e files created by ROOTS were compiled into a single file whii was manipulated in Microsoft Foxpro (a database program).** 

**Within Foxpro, programs were developed which produce cohort groups and turnover data. Because blat roots were shown to produce new live roots, color was not useful for determining root longevity in this study. The program therefore assumed all visible** FO **ts were alive. The database programs placed each root into a cohort based on its first appearance (programs and required digitizing protocol available upo request from the author). The cohort group provided n the basis for turnover calculations. The data were exported to an** ASCII file and loaded into SAS for statistical analyses.

#### **Rod** Length Density

**Root length density (RLd) was calculated by summing all of the foot lengths (RL)** for **a given area (I)** of the tube and dividing that quantity by the  $\overline{\phantom{a}}$ **area of the tube** observed. **<sup>R</sup>**ooi **length density was calculated for each date**  $\mathbf{r} = \mathbf{r}$ **and depth combination of eabh lube for analysis.**

### ~ *Turnover*

**To calculate turnover, the root length was compared between sample n and sample n+ I. If a root w <sup>s</sup> not observed at time n + I the root was assumed to have decomposed. he turnover was therefore 1.00 or lOOoh. If T the** root **was longer at time n + 1 than at time n, in other words the root grew between time n and n**  $+ 1$ **, there was no turnover and the turnover was 0.00.** 

If a root was smaller at  $n + 1$  than at n, a simple calculation was made to **determine the turnover (equation 1).** 

(1) **(root length n - root length n + 1)** / **root length n = turnover**

**This measure was related to 7 eliminated from the calculation, tr e turnover was actually measured. Turnover ndrick and Pregitter's (19928) mortality measure butbecause it was fig red on a per root basis, with root extension W8S calculated on a per rook bb\$is and averaged for each depth and date** combination of each tube. These means were then used for statistical analyses.

## **Cohort Analysis**

**To determine root life expectency, roots were placed into cohorts, or groups, based upon when the roots were initially observed. Percent change was calculated** from time n to time n+ 1 for each cohort. The percent change **was then divided by the number of days between sampling dates to control for different intervals between ling dates. Root number density rather than** root length density was used. This eliminated skewing. the data in favor of **longer roots.**

**Not all of the data were used for the statistical analyses. The reasoning for the removal process folk)** . **It was believed that the largest percent change would occur between the** f **irst and second month of any cohort. Three consecutive percent changes were felt to be the minimum to ensure that the**

**changes observed were not transitory. Four months of data were, therefore, determined to be the minim'um number of sampling dates within any cohort. The first, second, third, fourth, an fifth cohorts had enough sampled dates to d** meet the minimum criteria to be chosen for this **analysis**. The first two cohorts **1 were eliminated from the analysi because they contained too many missing** values (percent change could not be calculated if there were no roots observed within a cohort). Therefore, only the third, fourth, and fifth cohorts were used **in the analysis.**

**Because interest was focused upon the longevity of the roots, the** analysis used root age. Root a**g**e was given by the number of dates since the roots were first observed, as discussed above. There were three root age **categories for the percent haflge: one, two, and three. Root age one** represented the percentage change interval from time one to time two. Root *age* **two represented the per change interval from time two to time three and so forth. If a root liives to be a certain age, it** *may* **have a greater likelihood of survival. A percent c hange would, therefore, decrease with root** age. Another possibility is that as roots age their likelihood of survival would decrease. This would result in higher percent changes with root age.

#### *Statistical Analyses*

**Originally, it was hoped that tubes could be nested within plots as suggested by Hendrick and Pregltzbr (19926): however, there were not enough degrees of freedom with the number of factors and levels measured and the**

 $\mathcal{A}=\{x\in\mathcal{A}\}$  . The consideration  $\mathcal{A}$ 

**number of replicates to calculate bn error term for the ANOVA. Therefore, the** option of which factors and/or' levels to decrease had to be decided. Originally frames were classed into 12 depth classes; each depth class was roughly **e equivalent to 5 cm vertical depthi. 6eoause there were not enough-degrees of freedom** aV8ilable **to look at all of the depths separately, the depths were pooled into three roughly 20 ~~4 vertical depth classes (O-22 cm, 22-46 cm,** 46-68 cm). This provided **enough degrees** of freedom for the error term to **perform the analyses. Because /depth class one was necessarily related to depth class two and depth c+s two was related to depth class three, depth was** analyzed as a repeated measure. Dates were also analyzed as a repeated **measure for this study. The final.** ANOVA **model, therefore, had plots nested** within treatments and both time and depth class as repeated measures.

**A nested, crossed, repeat d measures model wes used to analyse the**  $\mathop{\mathsf{cohort}}$  data. Plots were nested within treatments as was done with the other **measures. However, cohorts eke crossed with treatment and root age was a repeated measure.**

Initial testing of the root length density data showed that a **depth\*date\*plot(treat) interact on 'was significant. When the data were plotted depth\*date for each plot, It was apparent that plot 2 was significantly** different from all of the other plots. This plot, although an unfertilized plot, had **the highest root length density of any depth and date combination for either the fertilized or the unfertilized plots. This plot also had a higher root length**

**density in the 20-40 cm depth class than the O-20 cm depth class. All other plots had the highest root length density in the first O-20 cm depth class, nearest the surface. Both of these trends showed clear differences not only** from the other unfertilized plots b<mark>ut from the fertilized plots as well. Since the</mark> plot was initiated in the spring of **1992, Myrica cerifera** began to overhang the **plot and possibly had roots extending into the dune edge. Thus, because plot 2** differed not only in the quantity of roots but also in the pattern of root **distribution from all the other plots, it was considered an outlier. Because it clearly was not representitive of the dune community, plot 2 was removed from all analyses.**

**A log transformation used in an attempt to normalize the root length density data. Biologioal data, uoh as ,root length density, are often distributed along a log-linear scale. Because the analysis was an unbalanced design (plot 2 was removed), a sum of <sup>b</sup> quares IV was used. A test for sphericity of orthogonal components was uhd to be significant (p c .OOOl I; therefore, the Greenhouse-Geiser adjusted F was used rather than using the split plot F** probabilities. The Greenhouse-Geiser adjusted F deflates the degrees of **freedom to compensate for t interrelatedness often found in repeated measures. It also adjusts to measure the repeated factor. It takes into account the fact that time one more highly correlated with time two than** with time n and similarly for the depths.

**Because turnover is a rate, an arcsine transformation was used in an**

**~ attempt to normalize the data. Mi sing values reduced the degrees of freedom : so that it was not possible to ca aculdte the error term for the ANOVA. The first three turnover intervals were emoved from the analysis to remove enough**  $\overline{a}$ **missing values to allow the calkulbtion of the error term; missing values were high8st in the first few months of <sup>88</sup>mpling. A test for sphericity of orthogonal** components was not found to be significant ( $p > 0.5943$ ). As a result, the split**plot F probability was used rathei than the adjusted F used in the root length density analysis.**

#### **Results**

#### *Root Length Density*

The results showed three main effects and two interactions to be significant (Table 5). Figure 5 shows root length density for all depths and **h dates for both the fertilized and unfertilized treatments. The same depth pattern of root length density c8n be seen in both treatments with the highest root length density occuring at ~15 em{ The higher variation seen in the unfertilized** <sup>I</sup> plots can be attributed to the  $\mathbf{\hat{n}}\mathbf{\hat{s}}$  scale shown for root length density in the unfertilized graph than in the <del>fertilized</del> graph. Lower root numbers mean that fewer roots can provide information regarding root length density Both **i depth\*date (F=4.40, pcO.c/l) and date\*treatment (F= 10.51, P<O.Ol)** ~ **interactions were significant. Thei fertilized treatment increased in root length** ~ **density over time; whereas, the nfertilired treatment only increased slightly ~ over time (Figure 6). As a result there was also a higher root length density in**

Table 5. Nested doubly repeated measures analysis of variance examining the effect of fertilizer on root length density over time and across three depth classes. DF = Degrees of freedom,  $SS$  = sums of squares, F Value = calculated F value, Adj Pr > F = Greenhouse-Geisser adjusted F value.

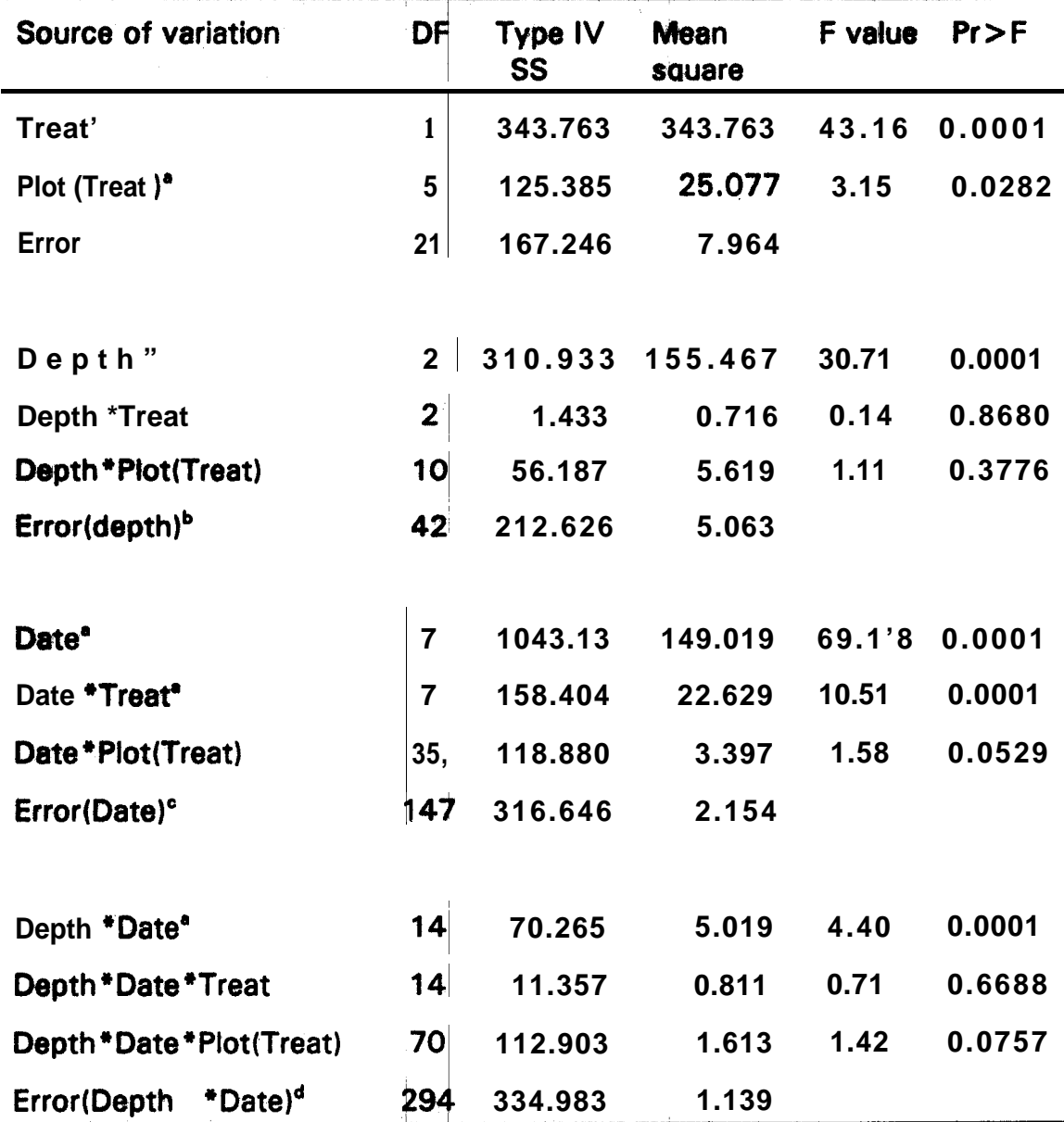

• significant at the p<0.05 level, <sup>b</sup> Greenhouse-Geisser Epsilon = 0.9977,<br>• Greenhouse Geisser Epsilon= 0.7607,<sup>d</sup> Greenhouse Geisser Epsilon = 1.0664

Figure 5. Contour plot of root idensity by both depth and date for fertilized and unfertilized plots.

 $\epsilon = 0.56$  and

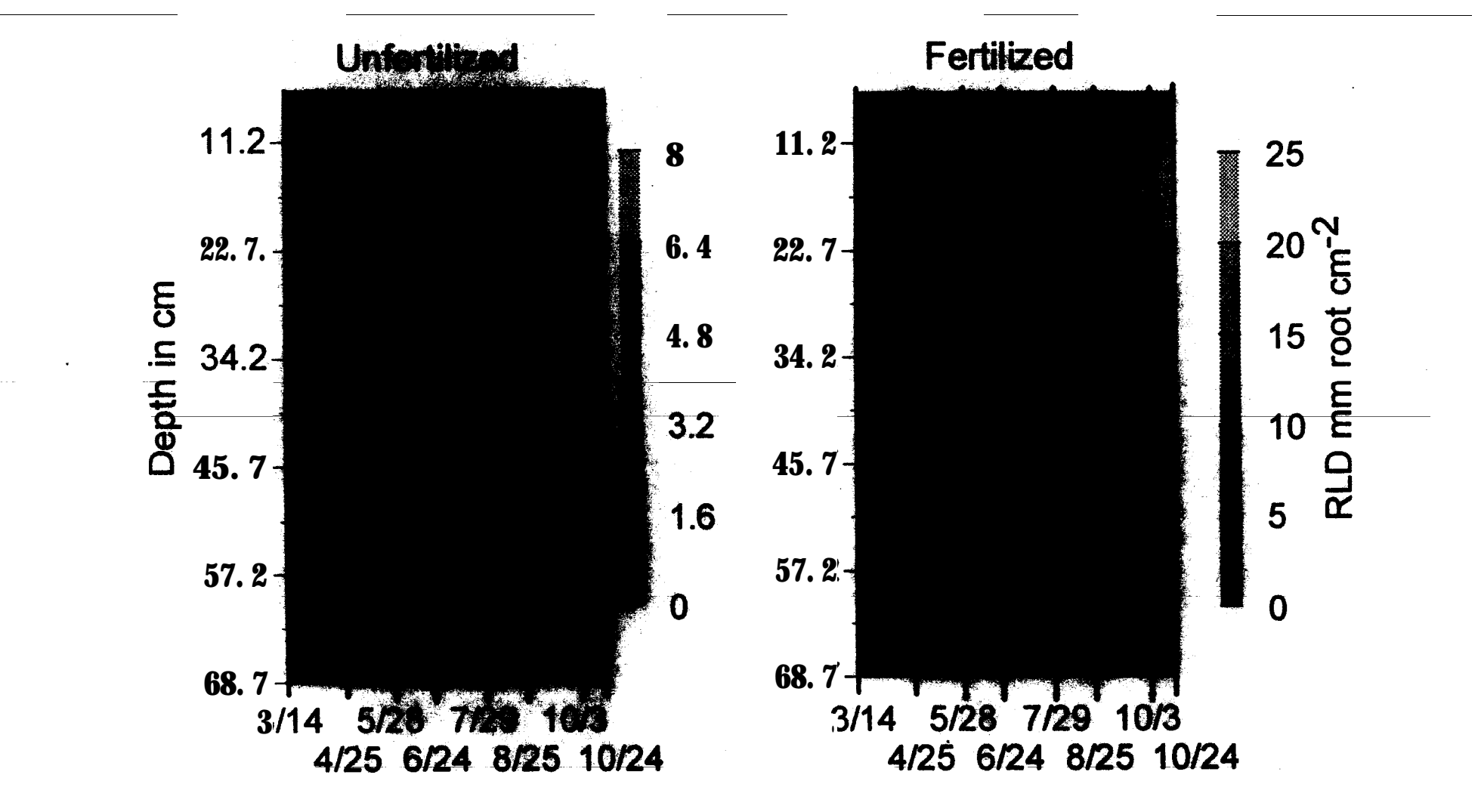

 $\mathbf{1}$ 

Date of Sampling (1992)
Figure 6. Root length density for fertilized plots (iii) and unfertilized plots (@) from Murch 14, 1992 to October 24, 1992. Means and standard errors calculated from mean of plots, with root length density from entire tubes used to calculate plot means.

 $\mathbf{E}_{\rm{eff}}$ 

 $\mathbf{I}$ 

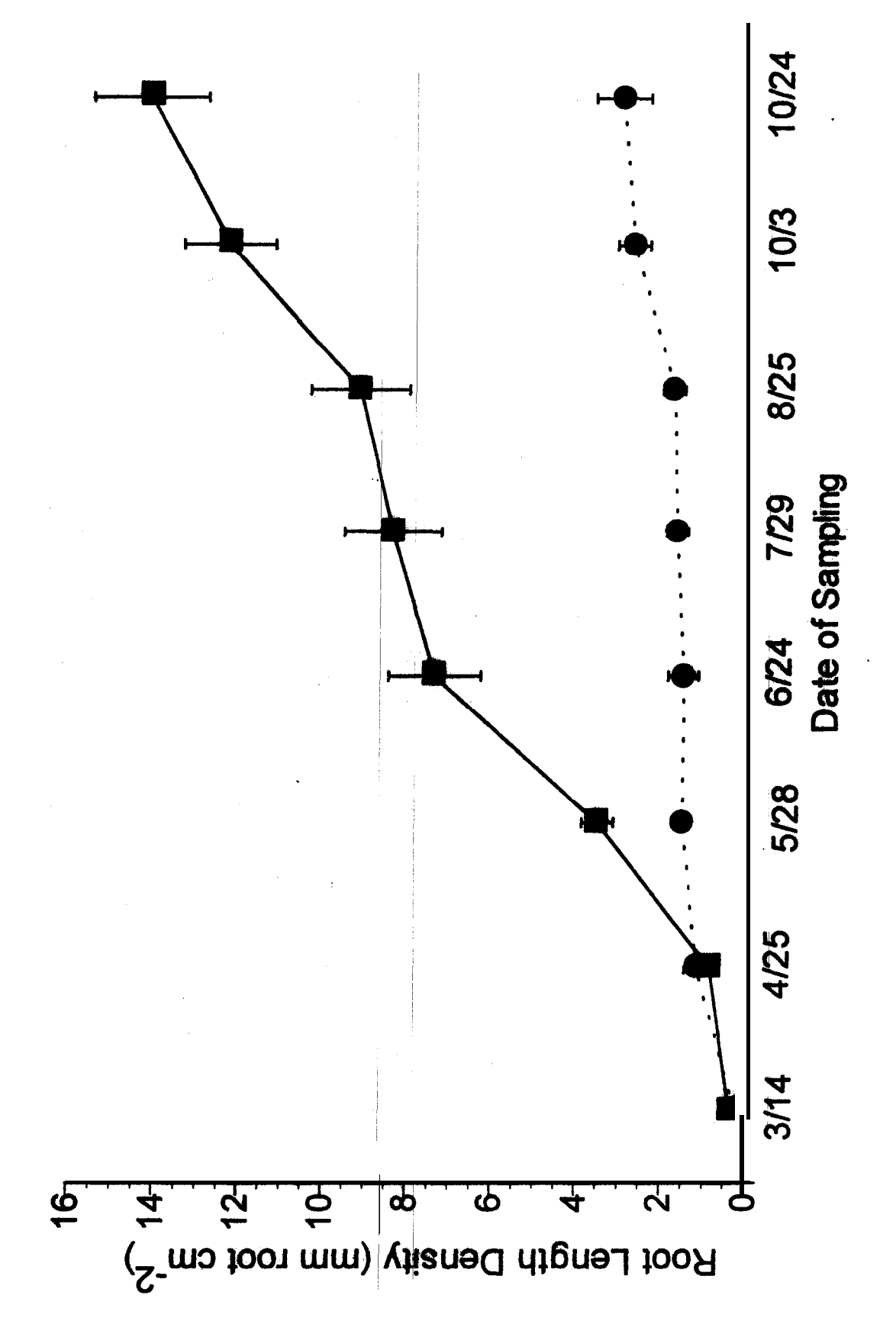

 $\mathcal{F}=\mathcal{F}=\mathcal{F}$  .

the fertilized treatment (root length density =  $14.05$  mm  $cm<sup>2</sup>$ , on 1 0/24/92) than in the unfertilized treatment (root length density = 2.88 mm cm<sup>-2</sup>, on **10/24/92). The depth\*date interaction was somewhat less clear (Figure 7). However, the O-20 cm depth class showed a higher rate of increase with time then the two deeper depth classe** I . **The 20-40 cm and 40-60 cm depth class do not appear to be different from each other. The O-20 cm depth class had the highest root length density.**

## *Turnover*

**The turnover analysis provided fewer significant interactions than did the** root length density analysis. The analysis of variance found one main effect *I* and one interaction to be significat t (Table 6). The treatment<sup>\*</sup>depth interaction **was significant (F=2.59, P<0.05). Turnover tended to decrease with depth in the unfertilized plot while thg t mover in the fertilized plot showed no clear change from the beginning to he: end of the growing season (Figure 8)** . **The fertilized plots appeared to hav a lower turnover than did the unfertilized plots in the O-20 cm depth class (fe:' ilized = 0.020 SE 0.0011, unfertilized = 0.024 SE .0013). There did not appear to be a difference between treatments for the 1 other depth classes. Date wa a'significant main effect (F =3.31, PCO.05). Turnover in March was higher than turnover in either April or May (Figure 91.** 

# **Cohort Analysis**

**Figures 10 and 11 show the cohort root number density by date. The patterns and relative values were similar to root length density for the plots**

, and the second control of the

<sup>I</sup> "--r

Figure 7. Root length density (RLD) for 0-20 cm depth  $\langle \blacksquare \rangle$ , 20-40 cm depth  $\langle \blacksquare \rangle$ , and 40-60 cm depth  $\langle \blacksquare \rangle$  for both fertilized and unfertilized plots. Means and standarb errors calculated from mean of plot

the control products of

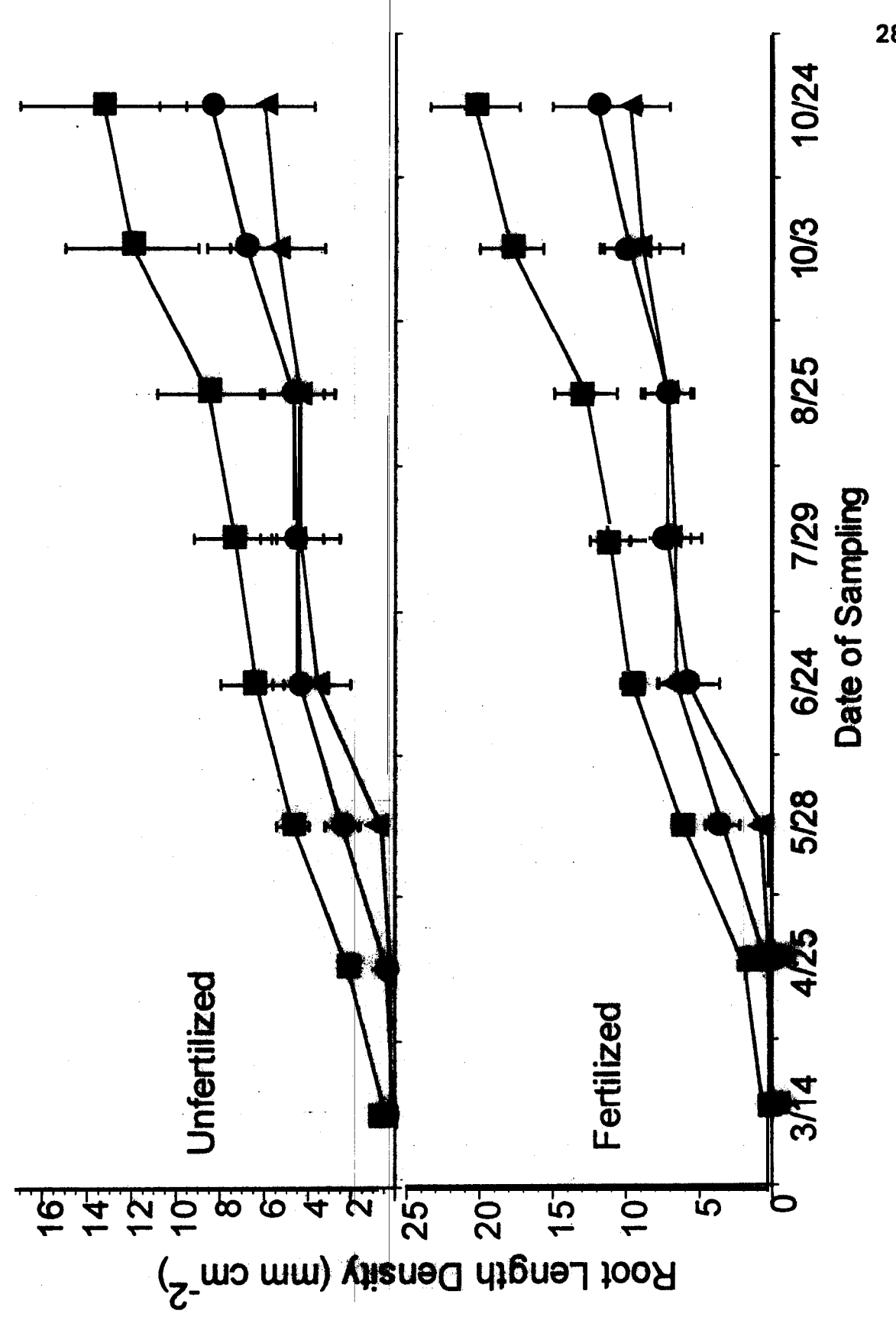

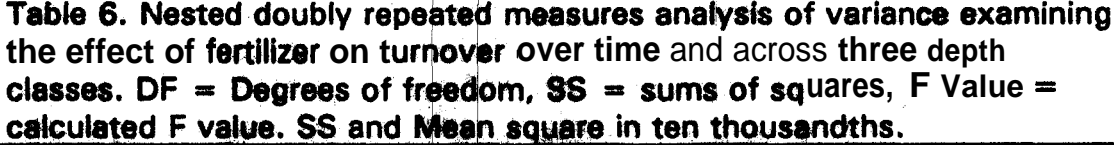

 $\frac{1}{2}$ 

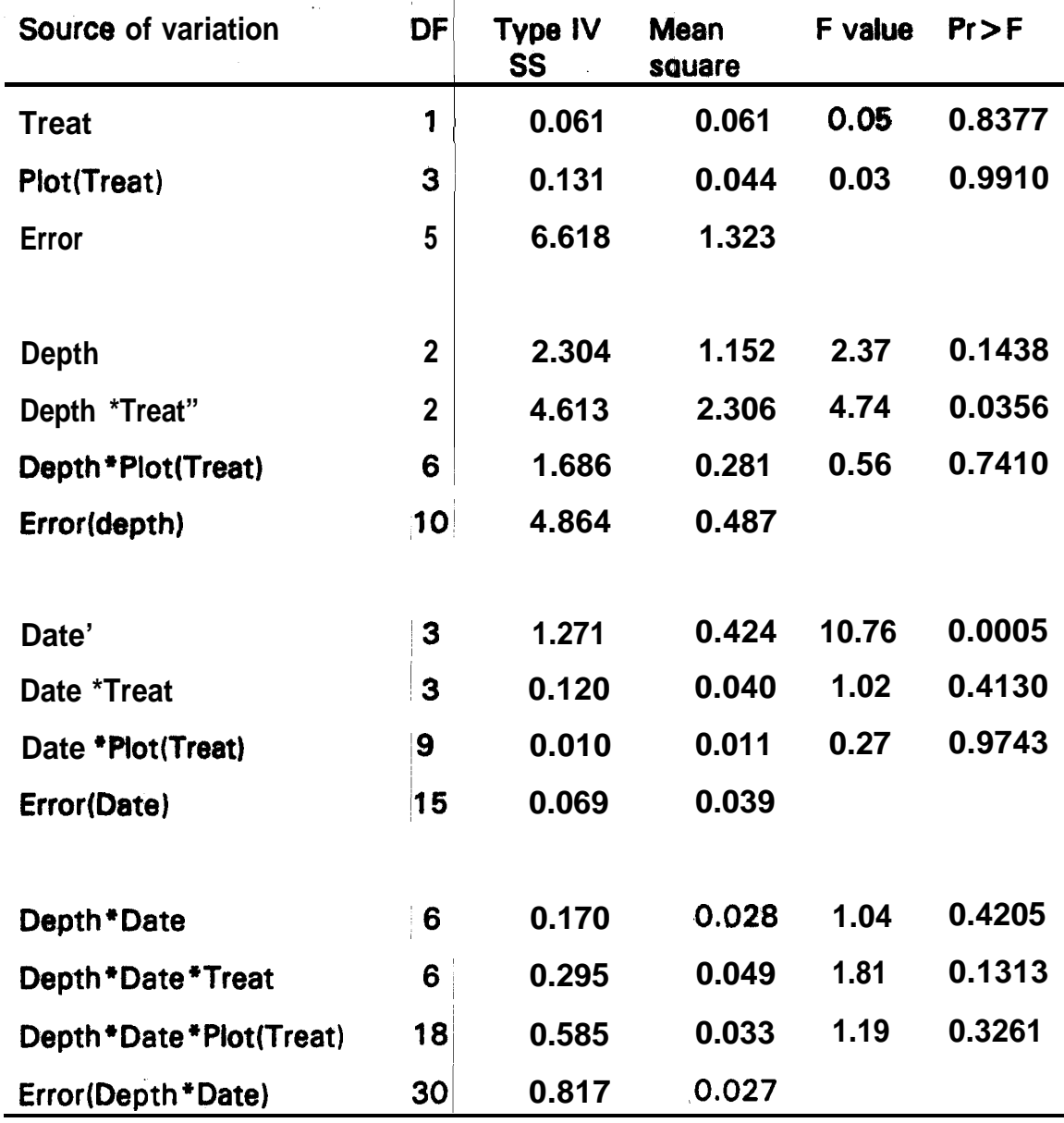

I

provided a state of the control of the

<sup>l</sup>**significant at the p<O.O5 level.**

Figure 8. Turnover for fertilized plots (a) and unfertilized plots (@) for all three depth classes. Means anti standard errors calculated from mean of plots from 6/24/92-1 0/24/92.

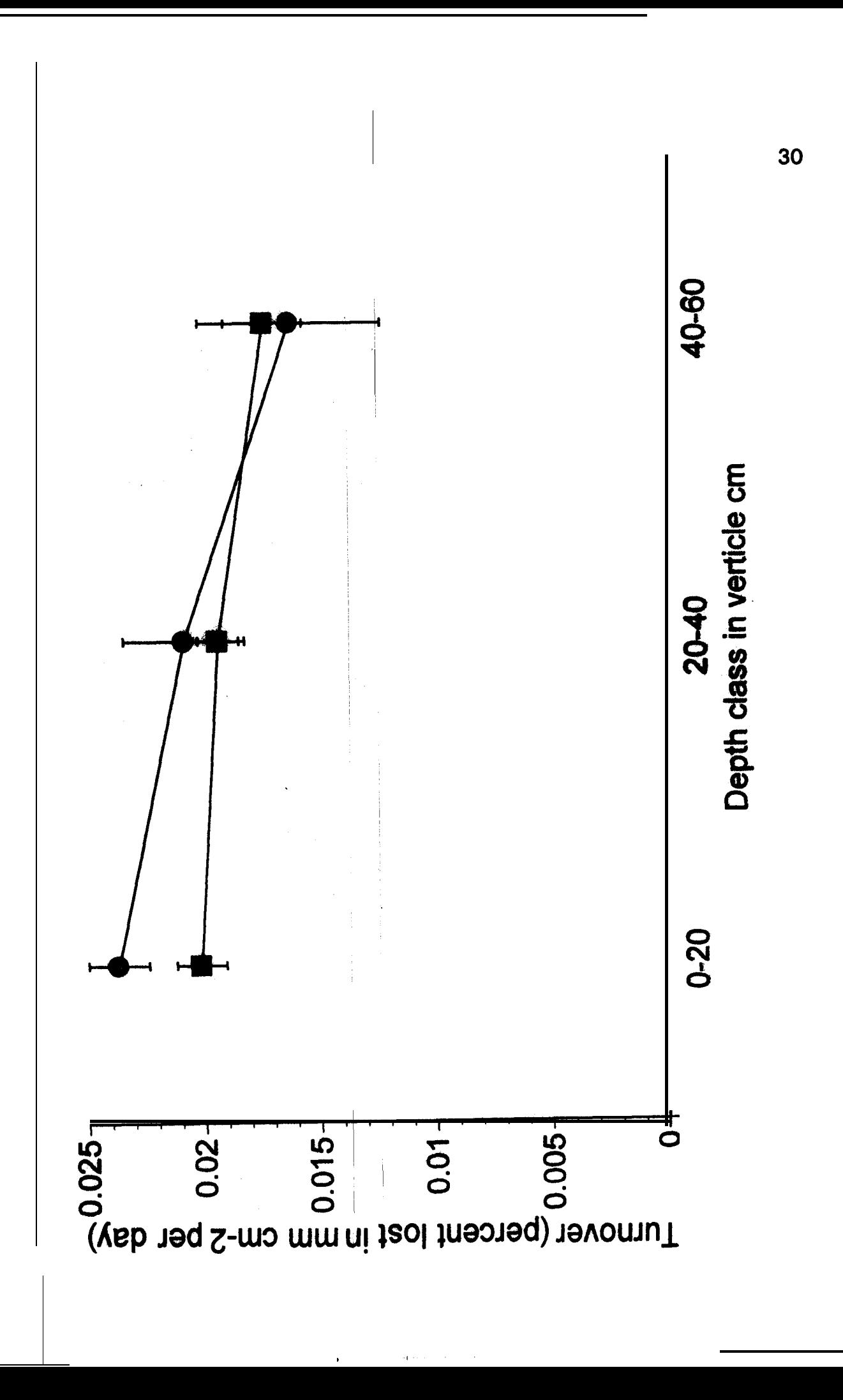

**Figure** 9. Turnover for date Intervals of fertilized and unfertilized plots. Means and st**andard** errors calcul **density from entire tubes rom mean of plots with root length calculate plot means.**

 $\frac{1}{4}$  ,  $\frac{1}{2}$  ,  $\frac{1}{2}$ 

, ,

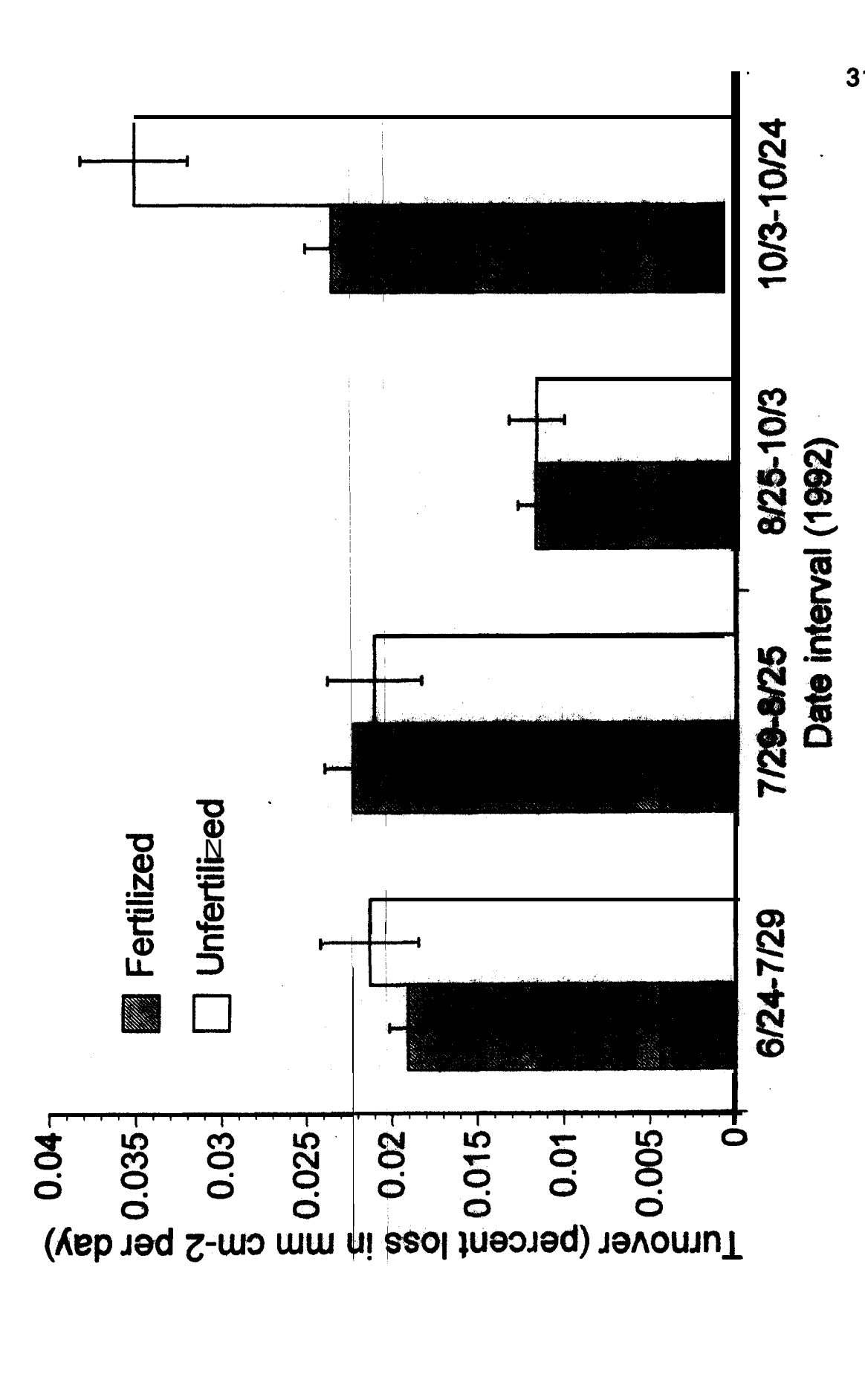

 $\mathbf{F} = \mathbf{F} \times \mathbf{F}$ 

 $\mathcal{O}(n)$  ,  $\mathcal{O}(n)$ 

Figure 10. Cohort data by date for fertilized plots. Each color represents a cohort. Each column represents a sample date.

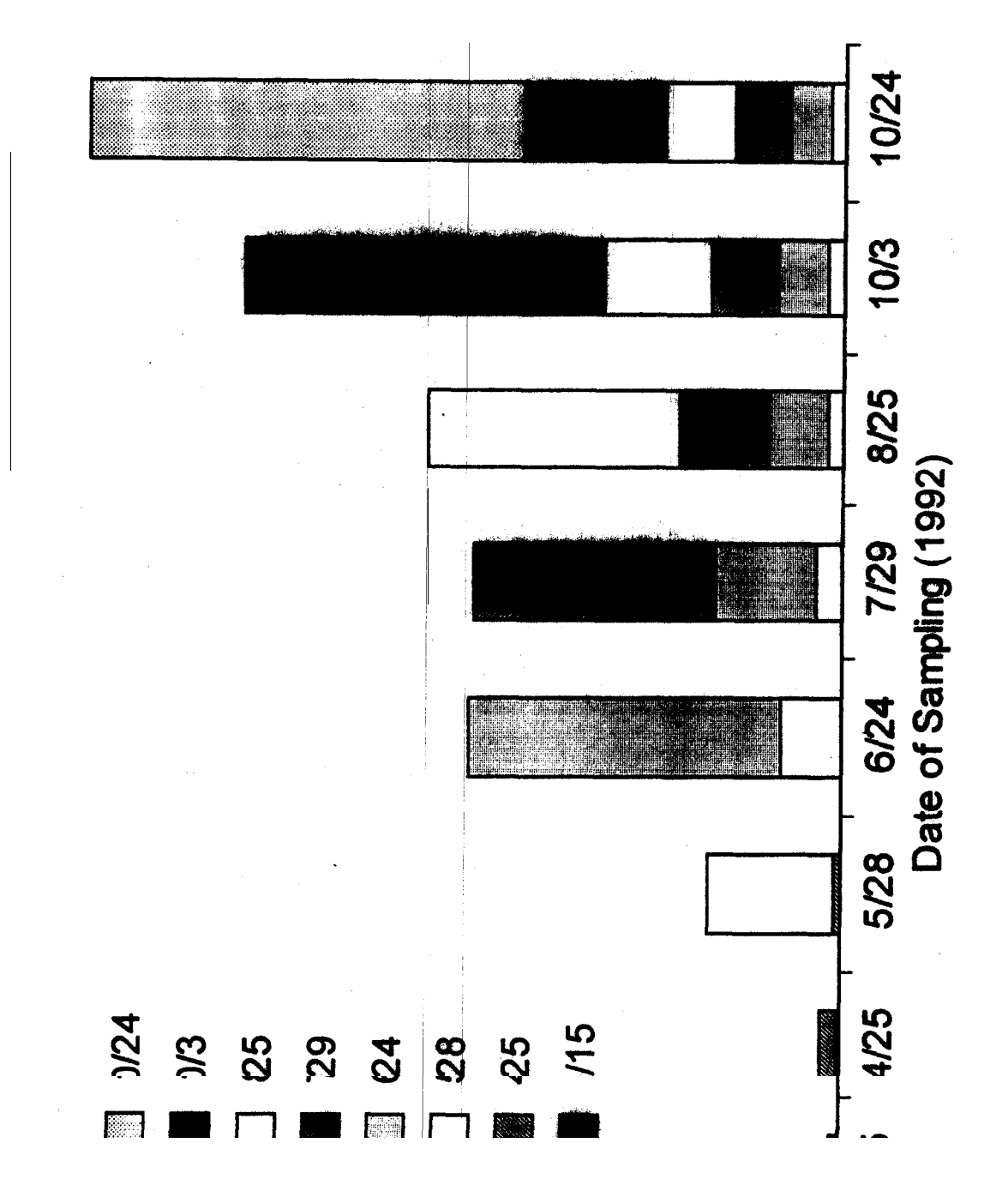

tre **11. Cohort data by date for cohort. Each column represe rtilized plots. Each color represents a** sample date.

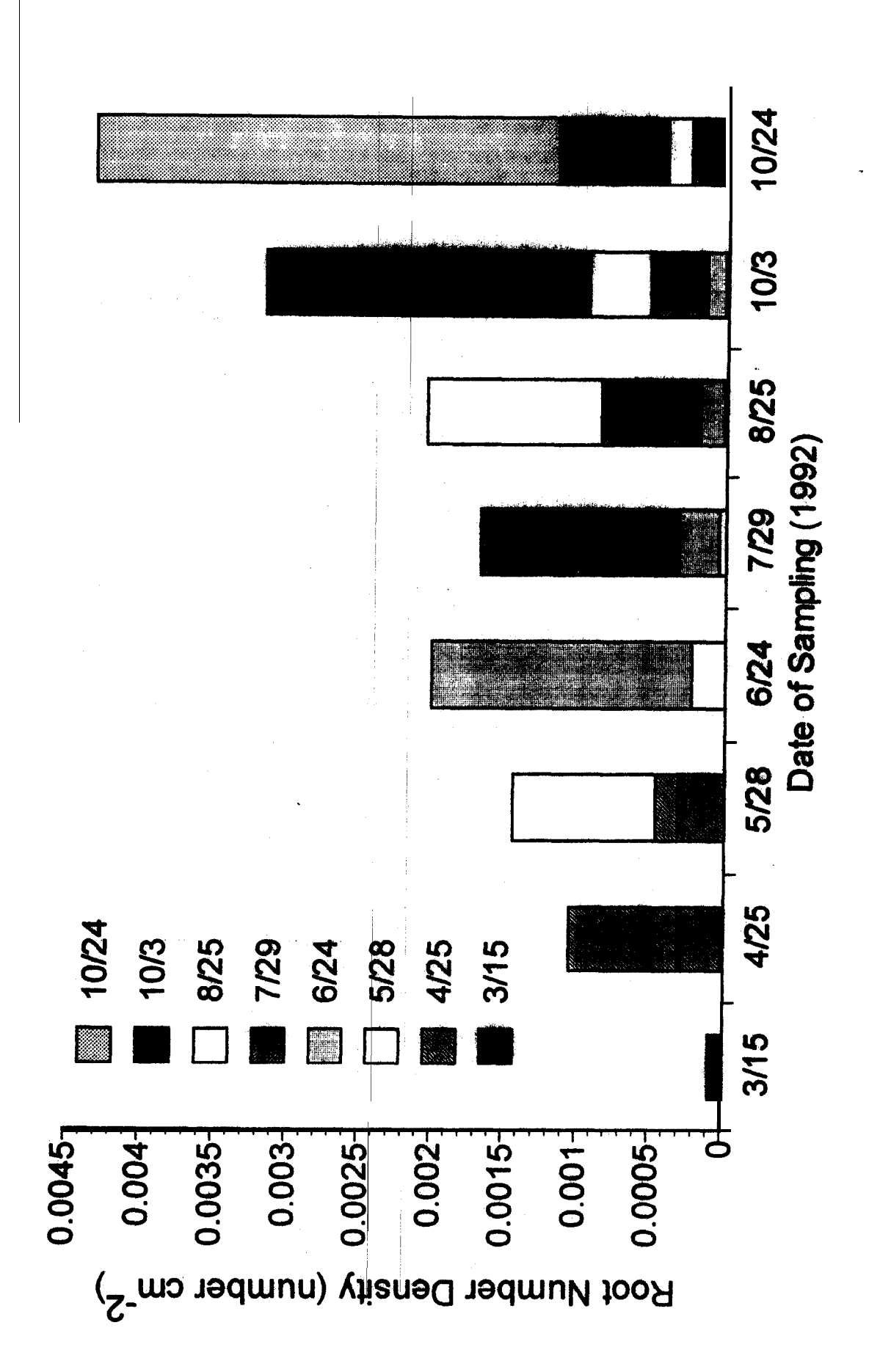

,

seen in Figure 6. There was an increase in root number density throughout the **growing season for both the fertilized and unfertilized plots. Looking at the individual cohorts, one will notice)that cohorts have their largest decline in the** second observation of the **cohort.** 

**Both the May and June (cohorts had similar patterns with root age (Figure 12). The results for cohort analysis found one interaction to be significant (Table 71, cohort\*root page (F = 1082.21, -P>O.OOOl** ) **as well as the cohort and root age main effects (cohort F = 1645.06, P>O.OOOl ; root age F= 949.72, P>O.OOOl). The firs root age was higher than root age categories** two and three. Root age's t<mark>wo</mark> and three did not appear to be significantly different from **each other. Co<del>horts</del> therefore lost most of their roots between the first and second time they were observed. The cohort \*root** age interaction **was significant because the J u ly cohort evidenced a different pattern from the** other two cohorts. The last **observation** of the last cohort had a lower daily **percent change than the second root age category. The other cohorts both** showed either a slight increase in root mortality rate or equal root mortality rate in the third root age category.

### **~ Discussion**

# **Root Length Density**

**The nitrogen fertilization oi ly affected the root length density by causing an increase in the fertilized plots. The increase in root length density was expected. Both aboveground and belowground biomass responded similarly in** Figure 12. Cohort analysis percent change per day by root age category and cohort for both fertilized and unfartilized plots. (May cohort(.)), June cohort (0), July cohort (A)). Means and standard errors calculated from mean of plots with root length density from entire tubes used to calculate plot means.

 $\bar{\rm I}$ 

**Contract Administration** 

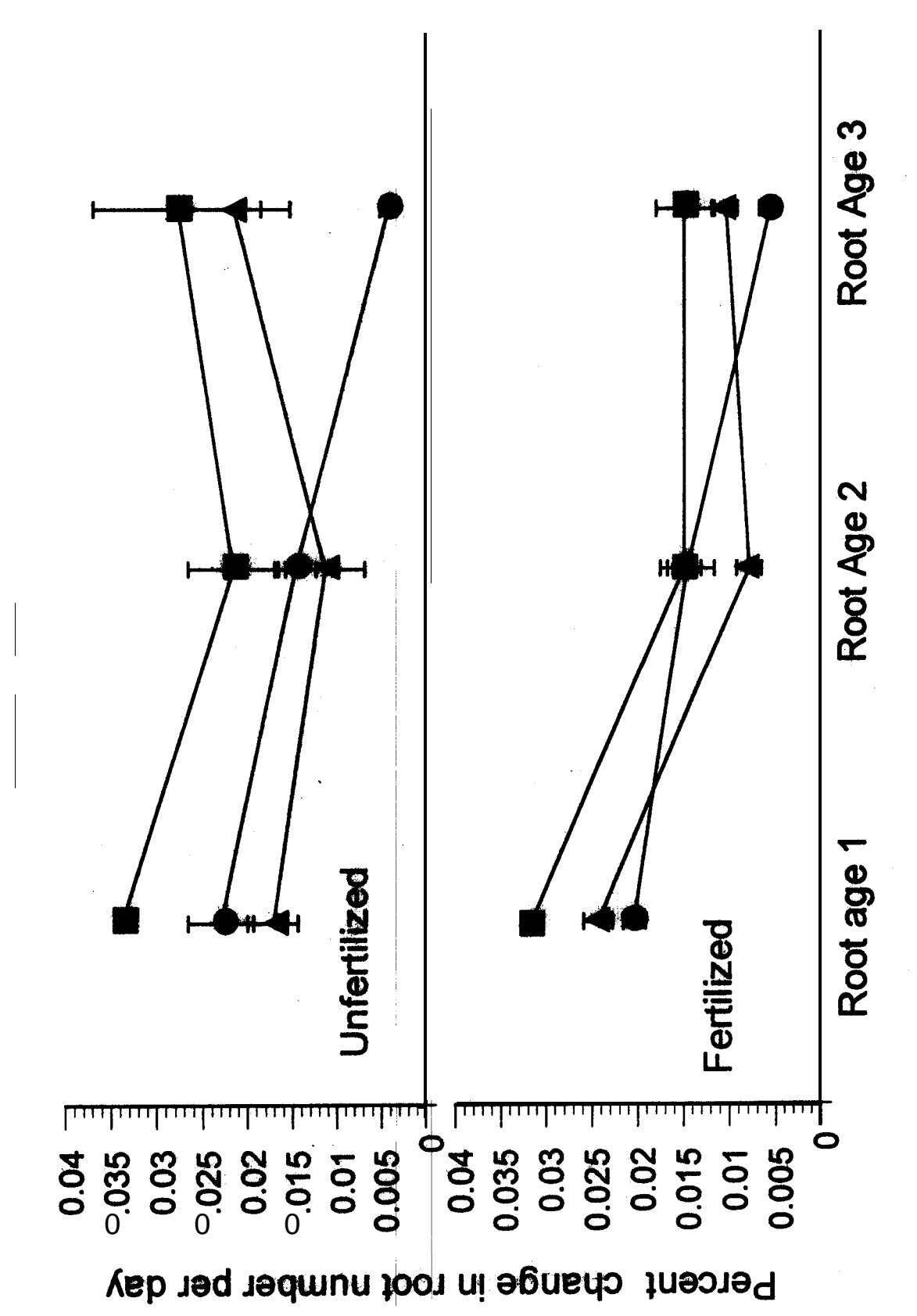

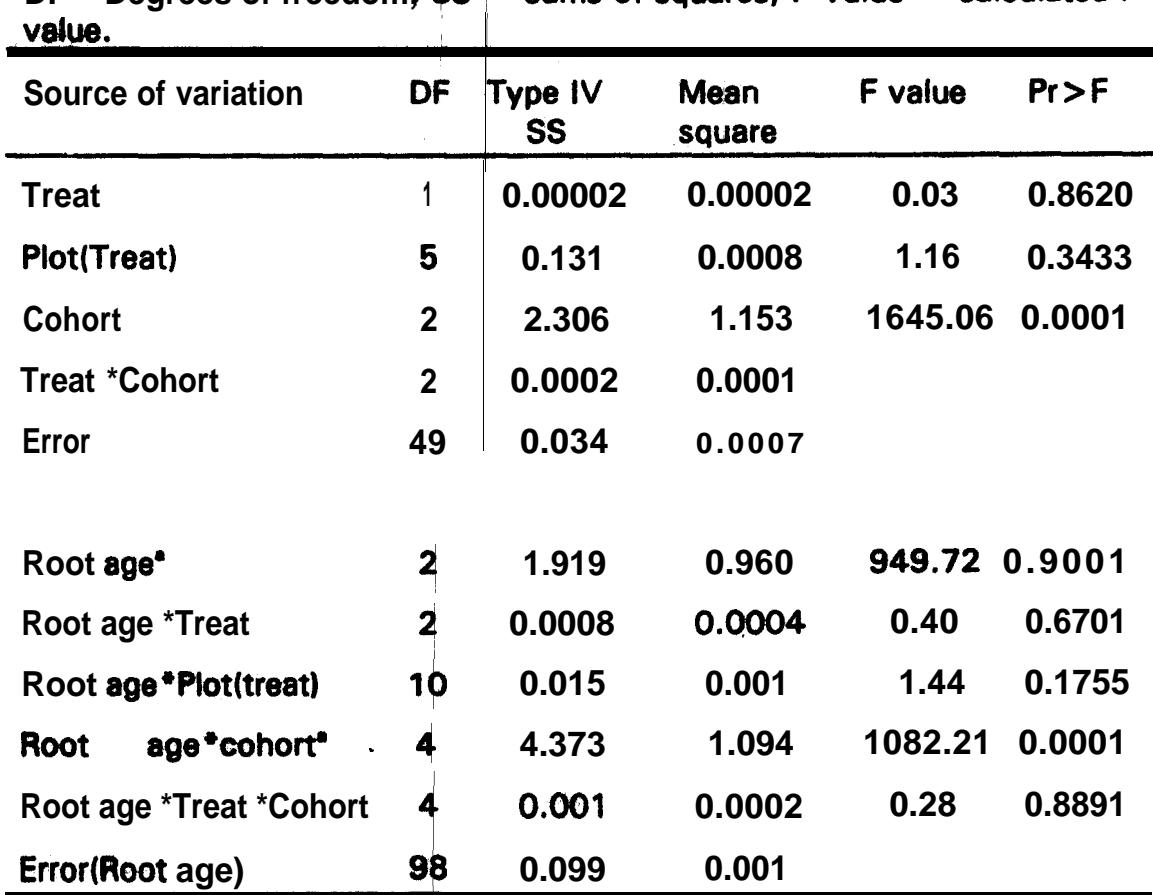

Table 7. Nested crossed repeated measures analysis of variance **examining the effect of DF = Degrees of freedom,**

<sup>l</sup>**significant at the p < 0.05 level.**

I am a choice and the contract of the contract of the contract of the contract of

-..

**previous studies that used the \$ame fertilization regime (Day, unpublished).** There is also a large compendium of evidence that plants respond to **fertilization through increased root mass. Titman and Wedin (1991) found an increase in root biomass correlated with increasing nitrogen status for five** perennial grass species. In **addition**, Wilson and Tibnan (1991) found increasing **root biomass with nitrogen sup ; ly in a study of competition along a nitrogen gradient.**

**Roots respond more stron y to the higher nitrogen content of the upper portion of the soil. Studies by % rew (Drew and Saker, 1975; Drew, 1975; Drew et al., 1973) found increases in lateral root initiation with N placed within** a **specific** horizon of the soil. Eisenstat and Caldwell (1988) also found similar **increases** when they added nitrogen at a specified depth. The fact that there was not a *significant difference* in root density distribution by depth between **the control and fertilized plots may reflect Grime and Campbell (1991) and Sharpe and Rykiel's(1991) assertion that resource poor plants, such as those found on Hog Island, may have a less flexible response to nutrient additions.**

The dune ecosystem had considerably lower root length density than **other systems. Hendrick and Pregitzer** (1992a) found densities between 1.5-**4.5 cm cm<sup>-2</sup> in a northerdward ood forest. Atkinson and Fogel (1991) also** 4.8<br>Is pla<br>Is pla found higher values  $(4.8 + 18 \text{ cm cm}^2)$  along a rhizotron in a northern **hardwood forest with the plants djacent to the rhizotron being** *Pfunus pumila* **and** *Pteridlum aquilnum;* **This fits with Gleason and Tilman's finding that root** **densjties increase in later succes/onal stages** ( **Gleason and Tilman, 1991).**

<sup>I</sup>

# **~T&over**

**There was a lower turnover rate at the nitrogen rich surface of the fertilized plots than in the less rich unfertilized plots. This finding contrasts with** the findings of Aber et al (1985) **M**ho found increased turnover withnitrogen. **However, turnover comparisons in Aber et al.'s study were not made between sections of a single soil profile and differences were observed between ecosystems. The plants may be storing nitrogen sources as suggested by** Chspin (1980), Grime and Campbell (1991) and Sharpe and Rykiel (1991). Fertilization, therefore, slowed twrnover by changing roots from foraging to  $\mathbb{R}^{\mathbb{Z}}$ storage agents. The overall low turnover is supported by Grime and Campbel's **(1991)** theory that low' resource high stress plants should have roots with **a long functional life.**

The changes observed in turnover by date were directly correlated to the **number of days between safipli** <sup>1</sup> **g. I suspect that it is an artifact of the calculation of turnover rather tharl a true measure of turnover. It may be that there is an initital turnover that Ihappens at a shorter time period than the sampling interval, as a result the turnover rate may be an underestimate.**

## **~Cohort Analysis**

There were at least **two classes** of roots which were observed in the **cohort analysis. The initial large turnover followed by two lesser turnovers: for**

**each cohort shows a differential sihedding of roots dependent upon the age of** the roots. Ephemeral roots **w** ee observed in this study. This finding is **supported by Caldwell (1979). Most of the roots die in the first month. It may be that turnover was low for thb last sample period in the last cohort (July Cohort) because it was late in the season. The mean temperature and total** rainfall for October (the period for turnover in the last cohort) was considerably lower than in the previous months (October 14.7°C/44.6 mm; Sept. **21.9W162.8 mm). Hendrik gnd! Pregitzer** (1993) **found that cohort turnover declined** over the winter months. Garwood (1964) also found **tha**t roots **initiated late in the season were longer lived in a variety of <b>agricultura** systems. Because these plants are low resource perennial plants, they may **have been maintaining their roots for the next spring. The roots will, therefore, act 8s plant reserves 8nd main ain resources for the plant for future us8 (Grime and C8mpbell 1991, Sh8rpe et 81. 1991).**

#### Conclusion

**Patches of nitrogen fertili er appeared to ellicit a whole plant response rather than a singular strong response by roots within the fertilized zone of the** soil. The only response to the difference in N fertilization with **depth** was in **turnover. Grime and Campbell (i 991), Sharpe and Rykiel** (1991) **and Grime (1977) felt that resource poor (plants, such as those found on Hog Island, may** have this less flexible **response** to nutrient additions. The overall low turnover **rate, the decreased turnover rate with fertilization and the decreased turnover**

I **39** 

in the last cohort imply that ro**o**ts tend to be conserved in this system. This implies that the metabolic maintenance and resource storage of the roots may be more important than foraging by roots in resource poor plants.

# **Literature Cited**

- Aber, J.D., J.M. Mellilo, K. J. Nadelhoffer, C.A. McClaugherty, and J. Pastor. 1985. Fine root turnover in forest ecosystems in response to quantity and form of nitrogen availability: a comparison of two methods. Oecologia 66:317-321.
- Atkinson, D. and R.D. Fogel. 1992. The use of a soil biotron to quantify the flow of carbon to plant root systems in forest soils. Pages 731-734 in Kutschera, L., E. Hubl, E. Lichtenegger, H. Persson, M. Sobotik Editors. Root ecology and its practical application, 3. ISSR symposium Wien, University, Bodenkultur, Austria.
- Bazzaz, F.A., N.R. Chiariello, P.D. Coley, and L.F. Pitelka. 1987. Allocation resources to reproduction and defense. Bioscience 37:59-67.
- Bloom, A.J., F.S. Chapman, and H.A. Mooney. 1985. Resource limitaiton in plants - and economic analogy. Annual Review Ecology and Systematics 16:363-392.
- Caldwell, M.M. 1979. Root Structure: the considerable cost of belowground function. Pages 408-427 in O.T. Solbrig, S., Jain, G.B. Johnson, and P.H. Raven, Editors. Topics in plant population biology. Columbia University Press., New York, New York, USA.
- Campbell, B.D. and J.P. Grim+ 1992. An experimental test of plant strategy theory. Ecology 73: 15-29.
- Center for Remote Sensing. 1989. ROOTS version 8-22-89. Michigan State University, East Lansing, Michigan, USA.
- Chapin, F.S. 1990. The mineral nutrition of wild plants. Annual review of Ecology and Systematics. 11:233-260.
- Drew, M.C., L.R. Saker, and T.W. Ashley, 1973. Nutrient supply and the growth of the seminal oot system in barley: 1. The effect of nitrate concentration on the growth of axes and laterals. Journal of Experimental Botany 24: 1189-I 202.

Drew, M.C. and L.R. Saker. 1975. Nutrient supply and the growth of the **seminal root system in** <sup>i</sup> **2. Locaked compensatory increases in** lateral root growth and rates of nitrate uptake when nitrate supply is restricted to only part of the root system. Journal of Experimental **Botany 26: 79-90.** 

**I**

- Drew, M.C. 1975. Comparino of the effects of a localized supply of phosphate, nitrate, ammonium, and potassium on the growth of the seminal root system, and the shoot, in barley.. New Phytologist 75: 479-**490.**
- **Dueser R.D., M.A. Graham, G.J. Hennessy, C. McCaffrey, A.W. Niederoda, T.W. Rice, and 6. William . 1976. Ecosystem Description:The Virginia I Coast Reserve Study. The Nature Conservancy. Arlington, Virginia.**
- **Eisenstat, D.M. and M.M. Cald ell. 1988. Seasonal timing of root growth in** favorable microsites. Ecology 69:870-873.
- **Puruya, M. and J.G. Torrey. 1\$6** . **The reversible inhibition by red and far red** light of auxin-induced lateral root initiation in isolated pea pods. Plant **Physiology 39:987-991.**
- **Garwood, E.A. 1964. Seaso in appeerance and growth of grass roots.Journal of the Grassland Society 22: 121-l 36.**
- Gleeson, S.K. and D. Tillman. 1990. Allocation and the transient dynamics of **succession on 71: 1144-l 155.**
- Grime, J.P. and B.D. Campbell. 1991. Growth rate hebitat productivity and **plant strategy as predictors of stress response. Pages 143-I 59 in Mooney, H., W. Winner, and E. Peii. Editors. Response of plants to** multiple stresses. Academic Press, San diego, California, USA.
- Grime, J.P. 1977. Evidence for the existance of three primary strategies in plants and its relavance to ecological and evolutionary theory. The **f American Naturalist 111: 1,169-l 194.**
- **Hansson, A.C. and 0. Andren. 987. Root dynamics in barley, iucerne and** meadow fescue investigated with a mini-rhizotron technique. Plant and<br>Soil **103:33-3**8. **Soil 103:33-38.**
- **Hansson, A.C. and R. Pettersson. 1989.** Uptake and above- and below-ground allocation of soil mineral-N and fertilizer-<sup>15</sup>N in a perennial grass ley **(Festuca pratensis). Journal of Applied Ecology 26: 259-271.**
- **Harris.G.A. and A.M. Wilson. 1970. Competition for moisture among seedlings of annual and perrenial grasses as influenced by root elongation at low temperature. Ecology**
- Hayden, B.P., R.D. Dueser, J.T. Callahan, and H.P. Shugart. 1991. Long term **research at the Virginia Reserve. Bioscience 41:310-318.**
- **Hendrick, R.L. and K.S. Pre9i er. 1992a. Spatial variation in tree root distribution and growth a sociated with minirhizotrons. Plant** and Soil 143: 283-288.

**in 1992b.** Spatial variation in tree root distribution and growth **Associated with minirhizotrons. Plant and Soil 143:283-288.** 

**1993e. Patterns of fi e root mortality in two sugar maple forests. Nature 361:59-61.** ~

**. 1993***b***. The dynamics of fine root length, biomass and nitrogen content in two forests. Canadian Journal of Forestry Research 23:2**

- Körner, C. and J.A. Arnone. **1992. Responses to** elevated carbon dioxide in artificial tropical ecosystems. Science 257:1672-75.
- Krovitz, D.K. and J.H. Porter. **1992. Meterological measurements of the Virginia Coast Reserve LTER.** Data of the Virginia Coast Reserve long term ecological research project.
- Lake, J.V. and G. Slack. **1961.** Dependence of light on geotropism of roots. **<sup>I</sup> Nature 191:300-2. ~**
	- Levan, M.A., J.W. Ycas, and J.W. Hummel. 1'987. Light leak effects on Nearsurface Soybean Rooting **Cobserved** with a Minirhizotron. Pages 89-98 *in* **Taylor,H.M. editor. 'Mi 'irhizotron observation tubes: Methods and Publications for measuring KINZOS.**<br>Publication no 50. Madism Wisconsin. **Applications for measu ing Rhizosphere Dynamics, ASA Special**
- **Mooney, H.A. and W.E. Winine** . **1991. Partitioning response of plants to** stress. Pages 129-141 *in M*ooney, H., W. Winner, and E. Pell, Editors.<br>Response of plants to multiple stresses. Academic Press, San Diego,<br>Celifornia, USA **Response of plants to multiple stresses. Academic Press, San Diego, California, USA.**
- **Orians, G.H., and O.T. Solbrig. 1977. A cost-income model of leaves** and roots with special reference to arid and semiarid areas. The **American Naturalist 111:677-690.**
- **Rygiewicz, P.T., D.T. Tingly, M.G. Johnson, B.D. Mcveety, D.M. Olsyzyk, and R. Shimabuku. 1994. E of CO,and climate change on forest trees: the TBRA project. Bulleti the Ecoological Society of America 75201.**
- Sharpe, P.J.H. and E.J. Rykiel, Jr.. 1991. Modeling integrated response of **plants to multiple stresses. Pages 205-224** *in* Mooney, H., W. Winner, and E. Pell, Editors. Response of plants to multiple stresses. Academic **Press, San Diego, California, USA.**
- Singh, J.S., W.K. Lauenroth, H.W. Hunt and D.M. Swift. 1984. Bias and random errors in estimators of net root production: a simulation approach. Ecology 65:1760-1764.
- **Thornley, J.H.M. 1969. A model to describe the partitioning of photosynthate during vegitativa plant gro h. Annals of Botany 33:419-430.**
- **Tilman, D. and D. Wedin. 1991. Plant traits and resource reduction for five** grasses growing on a nitrogen gradient. Ecology 72:685-700. grasses growing on a nitrogen gradient. Ecology 72:685-700.
- **Vos J. and J. Groenwold. 1987. Relation between root growth along observation tubes and in bulk soil. Pages 39-50** *in* **Taylor, H.M. editor. Minirhizotron observation** tubes: Methods and Applications for measuring **Rhizosphere Dynamics, ASA Special Publication no 50. Madison, Wisconsin, U**

# **Protocol for digitizing plant roots with Roots software**

**The following procedu 8 will allow the user to digitize roots through 3 of the s m window. To assfst in this process a method** i ilip<br>**İcal**<br>... has been developed for file namingit is important to develop a similar method for your files. This aids in file manipulation and recall for analysis. Through the **careful use of'** the **? and** <sup>l</sup>**wild ards all files can be found for each month, tube, frame.**

**There are three types af fiies generated by ROOTS.**

l **.f.AB fife containing I# h, width, root-id, etc. (dbase)**

**\*.arc ffle containing skeletons, or points (dbase)**

\*.id file which gives max height and width of frame (ascii)

**There are three major record pointers contained within the**  $\bullet$  **. fab fife. They are Root\_id, Seg\_id, id. The Root-id is a sequential number generated by the roots software. This uniquely identifies each observation of** each root. Arc id is also generated by the software. This tells the software which record starts or ends the outline or skeleton of the root in the \*.arc file. The seg id pointer is the same as the root-id unless the user changes this number after dfgitfzatfon. My method uses the seg id to. record whether a root was observed in prior observations and which root was observed in the prior sampling.

It is important that the user have access to a database program which uses dbase files as its native format. These include, dbase III plus and dBase **IV, and Microsoft foxpro. There are probably more that exist but these are the** only ones I have tested with this data. ROOTS has an extremely limited ability to edit the **data once the root has been** digitized. Therefore corrections will need to be made using the browse mode of one of these other software **packages aft&r com@eting ftkatfon. In addition, some programs have** been developed which may assist in the compilation and manipulation of the **ROOTS data. The programs have some documentation but some modifications** will probably need to be made to tailor the programs to your specific system and needs. Feel free to **cannibalize**, augment, or otherwise after the code in these provided programs. As stated in the prologue to the programs, these programs are free and there is no warrantee or guarantee associated with programs. I have tried to make them conform to the rules of dBase III plus, the lowest common code denominator.

After installation of the software some adjustments need to be made to **optimize the use of ROOTS. ROOTS places all of the root data for each frame in its own file. Although tidy, this provides the enduser with a speed problem.**

After about 99 files the hard drive really slows down on file access. Because three files are generated for each frame digitized, the number of files in your data directory increases quickly. Therefore a protocol was developed in which *8* work directory is used for the active tubes relevant files. If you do not **experience**  $s$  **slow** down in **processi**ng speed, you can of course ignore this and related portions of the protocol.

**Method for accessing new deta directories and setting up work file** 

The roots software assumes that you are going to use the DATA subdirectory of the CMAP subdirectory. Therefore if you would like to change the location of the active **directory** in which roots starts you must alter **?????.ini. Use edit or edlin to change the default directory to where you would like it to start.** I **have set my ??** <sup>i</sup> **file to have c:\cmap\work** *8s* **my default directory. I keep stored data in subdirectories of the cmap subdirectory. After I set up roots** I **copy the nt files from the 8ppropriate subdirectory** into the work directory. After I finish each tube, I copy the newly created files to the appropriate storage **subdirectory** (for instance c:\cmap\nasa for my nase study). I then delete all of the **\*.arc, •** id, and • I8b files end copy in the new files for the next tube. Be careful not to delete the scale file which holds info **on the scale of the frame.**

movement **setting up scaie** . **listing for each option on roots screen (and purpose)** 

<sup>I</sup>

 $\overline{1}$ 

, and the set of  $\Phi$ 

**~ Protocol for ROOTS software**

**1)** start roots

**2) move to scale**

**3) type y (to start s**

**4) chose 3 [previo**

**5) enter name of scale file (it must be in your current dir)** 

**6) click on the right button (to accept setup)**

**7) type y (the scale is acceptable)** 

**8) type 6 enter (to exi**

**9) move to date**

**10) enter date of video**

**11) move up to site, plot, d tube and set for first sample**

**12) move to extent**

13) type O (to select options)<br>14) t**ab dow**n to edit

15) **type y (to aHow 8d in of record)**

**16) press esc (to leave wirow)** 

**17) mova to order**

**18) tyP8 y**

**19) choee order for** move<br>| **rMnt (2,7,3,13,14,1)**

**In the case of the case of the case** 

**~**

**20) move to** capture

**21) press y**

**22) start vld80,** -

23) when you have the correct image press spacebar

**24) enter the tram**

<sup>I</sup>

25) enter the tube and frame number in your paper lab book

**26)** if there is a prior **image** press **y** 

26a) press y (use scale)

**26b)** accept the rest of the defaults (press return)

**27) enter the filena e franie to be digitized**

use the format

date d; site ss; frame fff; tube tt

filename dssffftt

example ahg03713

,, . . . .

date a 3/14/92

site ha (hog island)

frame 37 37th frame from bottom

tube 13 **tub8 13 in plot 3, a fertilized piOt** *281* **type y (make sure**

**28a)** move mouse to tip or base of root and click left mouse button

**28b) click up length of root with left mouse button** 

28c) at last point click the right mouse button

**28d) if you accept the length press the spacebar otherwise press esc** and start this root over

**28e)** find an area of representative width on the root

28f) click right mouse button

28g) follow width with right clicks

28h) end width measurement with left 'mouse button click

- **28i)** press spacebar **to keep measurement** or press esc to repeat width measurement
- 28i) position crosshair where you would like root-id and click left mouse button

28k) enter a single character code for root condition **f** or other parameter and press return<br>28I) if you need to check other records within this file

do so now, one can also make corrections.

*28m)* if **the root tigitizing episode, enter a negative** sign and that prior roots root\_id (ie -7 for a root with a root\_id of 7 in the previous month) and press return.

28n) press esc when finished editing

**28) press y (to blank**

**30) press y (to start**

**31) to end procedure press esc and then y to exit.** 

# Capture:

This option allows the user to capture 8 video image from the video input. When the user enters Y, the video image appears on the second (video) monitor. While the video is rwnning the user can adjust the images contrast and brightness levels through the use of the arrow keys. After the image is captured adjustments cannot be made to the quality of the image. To achieve the clearest image it is best to capture the image while the video is still. if there is movement, the captured image will vibrate end the image will probably be stretched in the direction of the camera movement. To freeze an image, press the space bar. When the space bar is pressed the cursor on the ROOTS screen moves to the next option.

#### Display:

this option 8 liows the user to display on the second (video) monitor 8 stored video frame.

### Save:

This option allows the user to save a frame on the' harddrive for use with display. This option takes wp lots of hard drive space and is not recommended for routine use.

#### **Blank:**

This option allows the user to clear the second (video) monitor and reset the poeition conditions which may have been aftered with the zoom feature. it is suggested that the user use the blank option prior to digitizing each frame to ensure that the system has been reset. A possible result of not blanking prior to digitizing is improper length, width, and perimeter measurements and improper placement of outlines, skeletons, or points.

#### Frame, Tube, Plot, Site, Date:

These options hold information on the current frame related to placement and date of trampling. At start up. FRAME, TUBE, PLOT, and SITE, will be 1. The date may be  $6\sqrt{24}89$ . To change the values, simply move to the option associated space and enter the new information. This is the data which is placed in the \*.iab file.

File:

This option provides the name of the file to record the information obtained through digitization. (See naming conventions in the introduction)

#### **Draw:**

**This option allows the user to produce a previously digitlzed frame on the video monitor.**

#### **Attributes:** <sup>I</sup>

This option allows the user to change the colors and sizes of the text and lines used for digitizing roots.<br>.

### **DOS:**

This option allows the user to enter DOS. Most of the memory is used for the roots program. Therefore only limited activities can be performed here **such as copying and**

#### **Areas:**

This option allows the user to obtain and record length, width, and perimeter information from a video frame. Unless one requires the outline rather than the skeleton or requires an area calculation which cannot be **obtained from the length and h, it is suggested that extent be used instead of area. Extent takes less time per root.**

## **Length:**

This option allows the user to obtain length measurements from the **video image. No width will be made.**

## **Extent:**

**This option allows the** 1 **user to obtain both length and width measurements from the captured video image.**

### **Points:**

This option allows the user to obtain the coordinates of polnts of interest **from this option allows the use**<br>**from the captured video images**<br>behavior in a rhizotron images. I have seen this option used to track insect **behavior in a rhizotron.** ~

#### **Mapsetup:**

**This option allows the user to set up the scale to** be used for the AREA, **LENGTH, EXTENT, and POINTS calculations. One must have a scale set in order to obtain measurements in units of measure rather than in pixels.** 

#### **Sequence:**

**This option allows the user to set up the order in which the options are** Sequence:<br>
This option allows the user **contage to set up the order in which the options are**<br>
accessed. The user can then **mo**ve from frame to draw to file to extent to<br>
blank to capture. This provides a much more efficie accessed. The user can then move from frame to draw to file to extent to **than simply tabbing through the options.**

```
** program curve.prg - this program determines peak position and height.
* The program assumes that there is a unimodal distribution. The program
* moves down the profile and sums each succesive three sections. The
* position for the peak is the center section.
* written by Everett Weber written 9/13/94 | revised 9/13/94
close all
sele<sub>2</sub>
use peak
sele 1
use (section
index on dtoc(date)+''+tube+str(section) to tube
do while .not. eof()
       m date=Date
       m tube=tube
       peak RLD = 0peak sec = 0Do while tube<sup>m</sup> tube
       if section>1
         skip-2
        endif
        x=1sec RLD = 0do while x < 4if x = 2m \sec = \section
        endif
         sec RLD = RLD + sec RLD
        if x=3if sec RLD > peak RLDPeak RLD = sec RLDpeak sec = m secendifendif
        x=x+1skip
       enddo
       sele 2
       append blank
       replace tube with m_tube
       replace RLD with peak_RLD
       replace depth with peak sec
```
contract the Earth

replace date with **m\_date**<br>sele 1<br>enddo enddo

 $\mathcal{A}^{\mathcal{A}}$  , where  $\mathcal{A}^{\mathcal{A}}$ 

 $\hat{J}$ 

 $\ddot{\phantom{a}}$ 

```
** Cohort.prg - this program is designed to provide information on
         for the cohort analysis. It counts roots of each cohort
                         within each tube. A filter has been set to eliminate
 \ddot{\bullet}unneededcohorts and unneeded dates of needed cohorts.
 \ddot{\bullet}A new database (cohort) is used to store the current
                          countandthencxt months count for each tube as well as
                         the proportional difference between months. Date in the
                         new database is actually the sample number form the first
                         instance of siting of the cohort. There are therefore only
\bullet4 dates (1-4) in the dataset. See methods section of thesis
                         for more info on these calculations or read the program.
* Program written by Everett Weber on 10/27/94 Last revision 10/27/94Set talk off
set safety off
clear
Sele<sub>3</sub>
use dates
index on month+day+year to date
Sele<sub>2</sub>
use cohorfl
zap
@ 1,1 say 'indexing main database and setting up filters and relations'
sele.1
use hog
set relation to month+day+year into c
  * eliminate unneded portions of database
set filter to (val(init)=3 and val(c->datecode)\leq7) or (val(init)=4 and val(c->datecode)\leq8) or
val(int)=5* count roots in each date,tube, init group index on c->datecode+tube+init to tube
go top
clear & & clears screan<br>(a) 1, 1 say 'inputing data into cohort.dbf'
do while .not. eof()
        m init=init
        m tube=tube
        m_date=c->datecode
    | count=0
        Q 2,2 say 'date = '+m_date
```

```
@ 3,2 say 'init = '+m_init
        \omega 4.2 say 'tube = '+m tube
  do while c->datecode=m_date and tube=m tube and init=m init
        count=count+1skip
  enddo
   sele<sub>2</sub>
   append blank
   replace tube with m_tube
   replace init with val(m_init)
   n_{\text{date}} = 1 + (\text{val}(m_{\text{date}}) - \text{val}(m_{\text{init}}))replace date with n date
   replace n with count
   sele 1
 enddo
sele 1
use
Clear
\text{sele} \vert 2index: on str(int, 3, 0) + tube + str(data, 3, 0) to tube
go top
 @ 1,1 say 'calculating cohort turnover'
do while not e eof()
                                             \mathbf{I}m rec=recno()m tube=tube
        m init=init
        m date=date+1
        \overline{Q} 2,2 say 'date = '+str(m date, 3,0)
        @ 3,2 say 'init = '+str(m_init,3,0)
        \ddot{a} 4.2 say 'tube = '+m tube
        skip
  if m tube=tube and m init=init and m date=date
                m_n^2=nelse
          m n2=0endif
        skip-1
        replace n2 with m_n2
        m change=((n-n2)/n) && need to calculate days between sampling
```
 $\cdot$
```
replace change with m-change<br>skip<br>if date4 and .not.eof()
\begin{array}{c}\n\mathbf{skl} \\
\mathbf{end}\n\end{array}
```
 $\mathbf{F}^{(1)}$  and  $\mathbf{F}^{(2)}$  .

 $\bar{1}$ 

 $\mathbf{I}$  and  $\mathbf{I}$  and  $\mathbf{I}$ 

\*\* combine.prg -- this program combine the data from all chosen

\* roots databases and places them into DBF hog1

set safety off set talk off sele<sup>1</sup> use f data  $\text{sele} \vert 2$ use hoge zap go bott sele<sup>1</sup> do while .not. eof() file-fil name sele 3 use File+'.lab' go bott mumb=recno()-1 sele<sub>2</sub> append from file+'.lab' go bott skip-mumb do while .not. eof() replace source with file skip enddo sele 1 skip enddo close all  $\left| \right|$  sele $\left| \right|$ use hoge set safety on set talk on  $\rightarrow$ 

\*\* program cluster.prg - this program sums all root within a specified \* section of the tube. Output from this file can then be used in other \* programs to find the RLD peak or other analyses. The program uses the \* file output dbf as input and creates the file section.dbf. \* created 9/20/94 by Everett Weber; revised 9/20/94 close all sele<sub>2</sub> use cluster **Zap** sele<sup>1</sup> use section set filter to section<13 && eliminates sections greater than 12 index on dtoc(date)+tube+str(section) to tube go top  $m$  sec $=4$ m tube=tube m date-date do while not eof() M RLD=0 do while tube=m tube and m date=date and m sec>=section M RLD=M RLD+RLD skip enddo sele 2 append blank replace tube with m tube replace date with m\_date replace section with m\_sec/4 replace RLD with M\_RLD sele 1 m\_tube=tube m date=date m sec=m sec+4 if m\_sec>12 or date <> m\_date or tube <> m\_tube  $m \sec 4$ endif $\overline{f}$ enddo close all

 $\ddot{\phantom{1}}$ 

 $\mathbf{r}$ 

```
\frac{1}{2} 58
    I
*program labdir.prg - this program creates a list of all dbf files and creates a single file which
                       combines all of the files to gather. One can substitute combine all of the *.lab files into a single database.
 \ddot{\bullet}combines all of the files togather. One can substitute *.lab for *.dbf to
 \ddot{\bullet}set talk off
sele 1
Idel lab.dir
!dir *.dbf>lab.dir
use f_data
zap
append from lab.dir sdf<br>go top
   dele
   skip
   dele
  skip
   dele
   skip
   dele
   skip
   dele
  go bottom
  dele
pack
```

```
*** inception.prg -- this program determines \mathbf{t} if date at which a
* root initially entered the viewing area of a minirhizotron frame.
            EXECUTE: The viewing area of a minimum<br>described in the acompanying document.<br>2/27/04 Leavined 7/25/04
This program requires that the roots are traked in the seg id
* created 2/27/94 | revised 7/25/94<br>** do labid
\bullet\bullet do combine (combined file has added field init)
set talk off
set safety off
\text{sele} 3use dates
index On month+day+year to date
sele 2use error
zan
sele<sup>1</sup>
use hog7
flag=f.
set relation to month+day+year into dates
index on tube+frame+c->datecode to tube
do while .not. eof()
    if seg id>0replace init with c->datecode
    else
     m frame=frame
     m-tube=tube
    m_tube=tube<br>m_root=root_id<br>m_sec=sec_id
     d code=c->datecode
     m month=month
     m dav=day
     m vear=vear
     oldrec=recno()
\ddot{\bullet}just prior to current date+tube+frame combination
                    (c->datecode)=val(d_code) and frame=m_frame and tube=m_tube and .not.
\text{bof}(\mathbf{r})skip -1enddo
      * find record just prior to privious date code's date+tube+frame combination
    do while (val(c->datecode)=val(d_code)-1) and frame=m_frame and tube=m_tube and .not.
bof()skip-1
    enddo
```
\* skip to place pointer at start of set if  $not.$  bof() skip endif \* find specific record from previous sampling  $\phi$  while root id  $\infty$ (m seg<sup>\*</sup>-1) and val(c->datecode)=val(d code)-1 skip  $\bullet$ ddo **\* place init** code into memory variable  $\mathbf{F}$  root id=(m seg<sup>\*</sup>-1) and val(c->datecode)=val(d code)-1 and frame=m frame and tuberm tube  $\overline{m}$  init=init dse **\*if couldn't** find root-id, use current **init** code (ie. month of sampling) goto oldrec m init=c->datecode  $\overline{\text{sele}}$  2 \* place record in error file to let user know where problem occured \* may be an error with the database. **append** blank replace error with 'root-id not found' replace root-id with m\_root replace month with m-month replace day with m\_day replace year with m\_year replace tube with m\_tube ŧ replace frame with m frame sele 1  $flac=.t$ . endif  $\begin{array}{c} \hline \end{array}$ soto oldrec **\*placing** initiation **datecode** into **record from** mem variable replace init with m init endif sikio endido if i the ? There has been an error during execution of the program..." ? "blease check the DBF file ERROR where these errors" **Phave** been recorded"  $endif$ sel  $d_1$  $clc$  seall

The Committee of the Committee P

\*\* **program sectsum.prg** - this program sums all root within a specified

\* section of the tube. Output fro this file can then be used in other

\* programs to find the RLD peak or other analyses. The program uses the <br>\* file output dbf as input and creates the file section dbf.

\* created 9/13/94 by Everett Weber, revised 9/13/94

```
close all
sele 3usd sectcoh
zad
\frac{1}{2}usd frame
index on tube+frame to tube
seld 1
use output
                                                               I
set relation to tube+frame into b
index on month+day+year+tube+str(b->section)+init to tube2
* set index to tube2
go top
m init=init
m depth=b->section
m tube=tube
m_date=month+'/'+day+'/'+year
do while not eoff)
                                         I
       M RLD=0do while tube<sup>-m</sup> tube and m_date-month+'/'+day+'/'+year and m_depth=b->section and
   I init=m_init
        M_RLD=M_RLD+length
        skip
       OnddO
  se 3
        append blank
        replace init with m init
       replace tube with m_tube
       replace date with ctod(m_date)
       replace section with m-depth
       replace RLD with M_RLD
```
 $\frac{1}{2}$ ele l m\_init=init

**.**

**m\_depth=b->section m\_tube=tube m\_date=month+T+day+T+year** enddo close all

\*\* program peak.prg - this program determines peak position and height.

\* The program assumes that there is a unimodal distribution. The program

\* moves down the profile and sums each succesive three sections. The

\* position for the peak is the center section,

```
* written by Everett Weber written 9/13/94 | revised 9/14/94
close all
clear
bot sec=13
@ 5,2 say 'please enter the bottom section number'
@ 4,2 get bot sec picture '999'
read
ci ear
close all
sele 2use peak
zap
sele 1
use section
index on dtoc(date)+' '+tube+str(section) to tube
do while not. eof()\omega 7,5 say 'current tube number = '+tube'
   @3.5 say'
                       date = 'tdtoc(data)m date=Date
        m tube=tube
       peak RLD = 0peak sec = 0Do while tube-m tube
       test = f.
       test2 = t.
       if section > 1
         skip-2
       endif
        x=1sec RLD = 0do while x < 4if x=1 and rld=0test = t.
        endif
```
The contract of the Contract Contract and

if  $x = 2$ 

```
m sec = section
        if \mathbf{r} \cdot \mathbf{d} = 0 and test \& \& testing to find out if first two sets are zero .
         test2 = f.
        endif
 endif
   sec_RLD = RLD + sec_RLDif x=3ifsec_RLD > pe&_RLD
    if (section>bot_sec and test2) or test2
     Peak_RLD = sec_RLDpeak\_sec = m\_secendii
   endif
 endif
 x=x+1skip
enddo
enddo
sele 2
append blank
replace tube with m_tube
replace RLD with peak_RLD<br>replace depth with peak_sec
replace date with m_date
sele 1
```
 $\mathcal{L}^{\mathcal{L}}(\mathcal{L}^{\mathcal{L}})$  , where  $\mathcal{L}^{\mathcal{L}}(\mathcal{L}^{\mathcal{L}})$  ,  $\mathcal{L}^{\mathcal{L}}(\mathcal{L}^{\mathcal{L}})$  , and  $\mathcal{L}^{\mathcal{L}}(\mathcal{L}^{\mathcal{L}})$ 

 $\ensuremath{\mathsf{T}}$ 

I

enddo

\* out.prg - A program to create an output file to be used by  $*$  the updat .prg file. the file output contains \* the themat them toots with all dates tube and \* **frames** to be **analysed**. the second work area<br>contains the file listing frame and tube data<br>the third work area contains the dates sampled  $\int_{\mathbb{R}}^{\infty}$  and the first work area contains the output. The output of this program is used in updat.prg \* created by Everett Weber created on 07/12/93 | updated 03/16/94 \* of Old Dominion University there is no copywrite for this \* program and this program should be distributed without \* any fee or charge. There is also no warentee garontee on this software. set talk off sele 1 use output zap sele 2 use frame index on **tube+str(section, 2,0)** to tube  $g<sub>O</sub>$  top sele3 use dates go top  $\phi$  while **not**. eof() m\_month=month m\_day=day m\_year=year m init=datecode  $?$  'month  $=$ '+month sele2 do while .not.  $eof()$ m tube=tube m frame=frame m\_section=section sele 1 append blank replace tube with  $m$  tube replace frame with **m** frame replace **arc** id with m-section replace month with m-month replace **day with m-day** replace year with  $m$  year **replace** init with **m\_init**

<sup>I</sup> ,

**65**

.

replace length with 0.000<br>replace width with 0.000<br>sele 2 skip enddo  $\frac{1}{\text{go top}}$ <br>sele 3  $skip$   $skip$   $skip$ sele 2 close all  $\rightarrow$ 

 $\bar{\rm I}$ 

 $\mathbf{r}$ 

 $\bullet$  \* turnover.prg  $\bullet$  this program calculates turnover on a per cohort

 $*$  basis. The program assumes that if a root disapears that the

\* root is dead. The mathmatical formula for turnover is

\* the same as hendrick and pregitzers mortality rate described in

\* thier hardwood forests paper.

\* length mortality/origonal length/time=mortality rate (turnover) \* time is in days for this experiment

\* program written by Everett Weber on 10/07/94 | revised 10/15/94

*i* invaluable assistance debugging was provided by Sharon Haines set safety off settalkoff

clear

## sele  $3$

use dates index on month+day+year to date

sele  $2$ 

use turnover zap

sele 1 use hog

clear

@ 5.5 say 'indexing by date, tube' index on month+day+year+tube to tube2 unique

**@** 5,5 say **'indexing** by date, tube, frame' index on month+day+year+tube+frame to tube3 unique

# set unique off

(a) 5.5 say 'indexing by date, tube, frame not unique' index on month+day+year+tube+frame to tube4

set relation to month+day+year into c  $g<sub>0</sub>$  top clear do while val(c->datecode)<8 \* record data from root at time n

m\_segid= $(root$  id\*-1)

```
date=val(c->datecode)
          date store=ctod(month+'/'+day+'/'+year)
          m tube=tube
          m_frame=frame
       @ 5,5 say ' date = '+dtoc(date store)
       \overline{a} 6,5 say' tube = '+tube
       \dddot{\omega} 7,5 say 'frame = '+frame
       \dddot{\text{(Q)}} 8,5 say 'Seg_id = '+str(m_segid,5)
                oldrec=recno()nl length=length
                m segid=(root id*-1)
           set index to tube;!
           goto oldrec
          do while (.not. eof()) and ((val(c->datecode)<(date+1)) or
 do while (.not. eor()) and ((val(c->datecode)<br>(((val(c->datecode)=(date+1)) and (tube◇m tube))))
         enddo
           if eof()
              skip-l
           endif
           m recno=recno()set index to tube3
           got0 m_recno '
          do while (.not. bof()) and val(c->datecode)=(date+1) and (tube=m_tube)
           skip-l
         enddo ~
           skip
         do while (.not. eof()) and frame in frame and val(c->datecode)=(date+1) and
tube-m_tube
                skip
         enddo
                if eof()
                  skip -1
                endif
           m_recno=recno()
           set index to tube4
           got0 m_recno
         do while val(c->datecode)=(date+1) and tube=m_tube and frame=m_frame and .not.
\text{bof}()skip -1
```
## enddo skip

```
do while seg id \inftym segid and val(c->datecode)=(date+1) and tube=m_tube and
frame=m_frame and .not. eof\overline{0}skip
         enddo
         if (date+1)\inftyval(c->datecode) or tube\inftym tube or m frame\inftyframe seg id\inftym segid
or eof()turn=1else
             mortality=n 1 length-length
            if mortality<0
              turn=0else
              turn=mortality/n 1 length
            endif
         endif
         goto oldrec
          skip
  sele2
  append blank
  replace tube with m_tube
  replace frame with m_frame
                                           \mathbf{i}\mathbb{R}^2replace date with date store
       replace turnover with turn.
       replace root id with (m segid*-1)
  sele 1
                                           \mathbf{I}enddo
```
 $\bullet$ 

 $\hat{\mathbf{r}}$ 

 $\mathbf{I}$ 

\*\* program trantum.prg - this program transposes minirhizotron data from a

\* linear file to a file with each field representing a date depth combination.<br>\* The first part of the program determines the scope and names

- 
- \* of the fields (first part of the name is the section, the second part of
- \* the name is the date code). The second portion of the program places the
- \* data into the created database from the **section database created by**

```
* sectsum.prg.
```
\* Written by Everett Weber on 9/14/94 last revision 9/14/94

## close all

clear

sele 2 use dates index on ctod(month+T+day+T+year) to tube2

#### sele 3

```
use structur
```
#### zap

```
append blank
replace field name with 'tube'
replace field-type with 'C'
replace field len with 3replace field dec with 0
```

```
* note fourth database will be opened called anspose<br>* this database will contain the transposed data<br>sele 1
     this database will contain the transposed data
sele 1
use clusturn
 set relation to date into b index on str(section)+b->datecode to tube unique
 _{\text{clear}}^{\text{go top}}\omega 2.3 say 'creating transpose'
do while not. eof()m_name='dp'+alltrim(str(section))+'_dt'+alltrim(b->datecode)
        \omega3,2 say 'name = '+m_name
  sele 3
    append blank
   replace field-name with m name
   replace field type with 'c'
   replace field len with 10* replace field_dec with 3
```
sele 1 skip enddo

sele 5

create tranturn from structur **use** tranturn

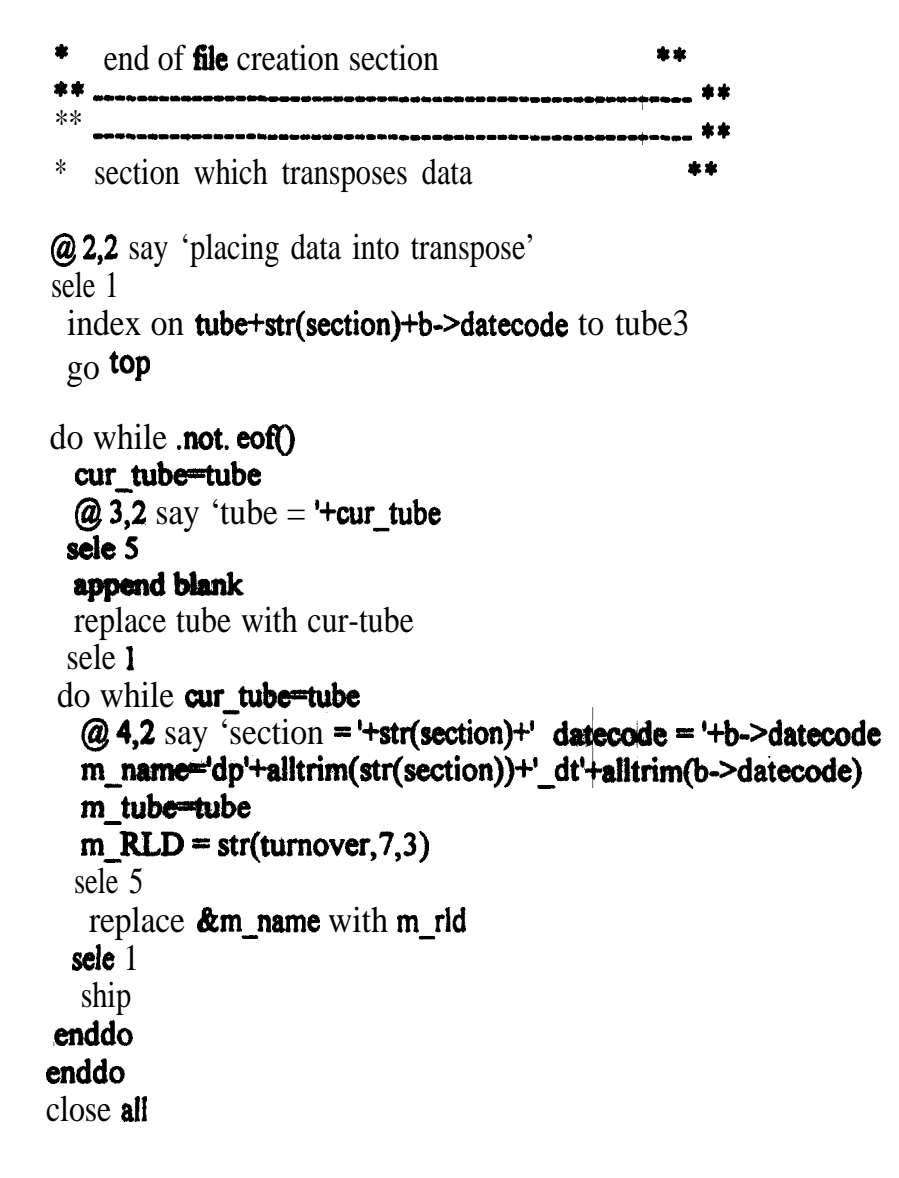

\*\* program transpose.prg - this program transposes minirhizotron data from a

\* linear file to a file with each field representing a date depth combination.

\* The first part of the program determines the scope and names

\* of the fields (first part of the name is the section, the second part of

\* the name is the date code). The second portion of the program places the

\* data into the created database from the section database created by

\* sectsum.prg.

\* Written by Everett Weber on 9/14/94 last revision 9/14/94

close all Clear sele 2 use dates index on  $ctod(month+/- + day+/- + year)$  to tube2 sele  $3$ use structur zap append blank replace **field name** with 'tube' replace field type with 'C' replace field len with 3 replace field dec with 0 **\* note fourth** database will be opened **called** transpose this database will contain the transposed data sele 1 use cluster set relation to date into b index on **str(section)+b->datecode** to tub $\vert$  unique go top clear **@** 2,2 say 'creating transpose' do while **not** eof() m name="dp'+alltrim(str(section))+" dt'+alltrim(b->datecode)  $\omega$  3.2 say 'name = '+m name' sele 3 append blank replace field name with m name replace field type with 'N' replace **field len** with  $10$ replace field dec with 3

```
sele 1
       skip
 enddo
sele 5
create transp2 from structur
use transp2
\bullet end of file creation section
                                            \pm \pm* section which transposes data
                                              \pm\pm@ 2,2 say 'placing data into transpose'
sele 1
 index on tube+str(section)+b->datecode to tube3
 go top
\phi while .not. eof()
  cur tube=tube
\overline{Q} 3,2 say 'tube = '+cur_tube'
 sele 5
 append blank
  replace tube with cur tube
 sele 1
do while cur tube-tube
  Q 4,2 say section = '+str(section)+' datecode = '+b->datecode
  m_name='dp'+alltrim(str(section))+'_dt'+alltrim(b->datecode)
  m tube-tube
  m RLD = rld
  sele 5
   replace &m_name with m_rld
                                      \mathbf{I}sele 1
                                      \mathbf{f}skip
enddo
enddo
close all
```
 $\mathbf{r}$ 

**Contract Contract** 

South Court

\*\* program trancoh.prg - this program transposes minirhizotron data from a

\* linear file to a file with each field representing a date depth combination.

- \* The first part of the program determines the scope and names
- \* of the fields (first part of the name is the section, the second part of
- \* the name is the date code). The second portion of the program places the
- \* data into the created database from the section database created by

 $*$  sectsum.prg.

\* Written by Everett Weber on 9/14/94 last revision 9/14/94

```
close all
clear
```
## sele 2

```
use dates
index on ctod(month+1/+day+1/+year) to tube2
```
## sele 3

```
use structur
   zap
   append blank
   replace field name with 'tube'
   replace field type with 'C'
   replace field len with 3
   replace field dec with 0append blank
   replace field name with 'init'
   replace field type with 'n'
   replace field len with 3replace field dec with 0
```

```
* note fourth database will be opened called transpose
* this database will contain the transposed data
sele 1
use oohorfl
 set relation to date into b
 index on date to tube unique
 _{qO} top
 clear
@ 2,2 say 'creating transpose'
do while not. eof()
       m_name=dt '+alltrim(str(date,3,0))
       \omega 3,2 say 'name = '+m_name'
 sele 3
```
append blank replace field name with m\_name replace field-type with 'c' **replace field len** with 10 **\* replacefield\_dec with** 3 sele 1 skip enddo sele 5 create trancoh from structur use trancoh clear end of file creation section \*\* \*\* \_I\_\_\_\_\_\_\_\_\_\_\_\_\_\_\_\_\_\_\_\_\_\_\_\_\_\_\_\_\_\_\_\_\_\_\_\_\_\_ \_I--- \*\* \*\* --\_~~~~~-~~~~~~~~~-~~-~-~~~~~~~-~-~-~--~ ICI \* section which transposes data **@ 2,2** say **'placing data** into transpose' sele 1  $\mathsf{L}$  $index on **tube+str**(init, 3, 0) + str(date, 3, 0)$  to  $tube3$ go top do while .not. eof() cur\_tube=tube cur init=init  $@$  3,2 say 'tube  $=$  '+cur\_tube ~ sele 5 append blank and the state of the state of the state of the state of the state of the state of the state of the state of the state of the state of the state of the state of the state of the state of the state of the state replace tube with cur tube replace init with cur\_init sele 1 do while cur\_tube=tube and cur\_init=init  $\omega$  4,2 say 'datecode = '+str(date,3,0) m\_name='dt\_'+alltrim(str(date,3,0) m\_RLD = str(change, 10,5) sele 5 replace &m\_name with m\_rld sele 1 SkiP enddo enddo close all

 $\mathcal{L}(\mathcal{L}(\mathcal{$ 

\* program **tranbact.prg** - program to retranspbse the file back to a linear format. sele 2 use tranbac2 ZaP

## sele I Use tranturn 80 top

do while .not.  $eof()$ 

```
* m_tube=tube<br>m_init=init
      m pltl=dpl dtl
     m pl t2=dpl dt2
      m plt3=dpl dt3
      m_plt4=dpl_dt4
     m_plt5=dpl_dt5
     m_plt6=dpl_dt6
     m_plt7=dpl_dt7
     m_p2tl=dp2_dtl
     m_@t24p2_dt2
     m_p2t3=dp2_dt3
     m_p2t4=dp2_dt4
     m_@t54p2~dt5
     m p2t6=dp2 dt6
     m p2t7 = dp2 dt7m_p3tl=dp3_dtl
     m_p3t2=dp3_dt2
     m p3t3=dp3 dt3
     m p3t4=dp3 dt4
     m p3t5=dp3 dt5
     m p3 t6=dp3 dt6
     mp3t7=dp3dt7
```
sele 2 append blank replace tube with **m** tube \* replace  $\frac{1}{2}$  replace  $\frac{1}{2}$  replace  $\frac{1}{2}$  init replace date with 1 replace depth with 1 replace change with  $m$  pltl append blank replace tube with **m\_tube** 

\* replace init with m\_init replace date with 2 replace depth with 1 replace change with  $m \text{ pl } t2$ append blank replace tube with m\_tube replace  $\text{init}$  with  $m$  init replace date with 3 replace depth with I replace change with  $m$  plt3 append blank replace tube with  $m$ -tube replace  $\text{init}$  with  $m$  init replace date with 4 **replace** depth with **1** replace change with m\_p1t4 append blank replace tube with m\_tube \* replace init with m init replace date with 5 replace depth with 1 replace change with m\_plt5 append blank replace tube with m\_tube **replace** init with m init replace date with 6 replace **depth with 1 replace changewith m\_plt6** append blank replace **tube with** m-tube  $*$  replace init with m\_init replace date with 7 replace depth with 1 replace change with  $m_p 1 t7$ append blank replace tube with  $m$  tube  $*$  replace init with m\_init replace date with  $1$ replace depth with 2 replace change with m\_p2t1 append blank replace tube with  $m$ -tube \* replace init with **m\_init** 

 $\frac{1}{2}$  , and  $\frac{1}{2}$  , and  $\frac{1}{2}$  , and  $\frac{1}{2}$  , and  $\frac{1}{2}$  , and  $\frac{1}{2}$  , and  $\frac{1}{2}$ 

**replace date with 2** replace depth with 2 replace change with m p2t2 append blank replace tube with m\_tube  $*$  replace init with  $m$  init replace date with 3 replace depth with 2 **replace change with mg2t3 append blank replace tube with m-tube \* raplace init with m\_init replace date with 4** replace depth with 2 **replace change with m\_p2t4** append blank replace tube with m tube \* replace init with  $m_i$  init<br>replace date with  $5$ replace depth with 2 replace init with m init<br>date with 5<br>depth with 2<br>change with m p2t5 append blank replace tube with m\_tube **\*** replace init with m init replace date with 6 replace depth with 2 **replace change** with m p2t6 append blank replace tube with **m\_tube** replace init with  $m$  init replace date with 7 replace depth with 2 replace change with  $m$  p2t7 append blank replace tube with  $m$  tube  $*$  replace init with **m** init replace date with 1 replace depth with  $3$ replace change with  $m_p$ 3t 1 append **blank replace tube with** m-tube  $*$  replace init with  $m$  init replace date with 2

**replace** depth with 3 replace change with m p3t2 append blank **replace** tube with **m** tube replace init with m init replace date with 3 replace depth with 3 replace change with m p3t3 append blank replace tube with m tube  $\star$ replace init with m init replace date with 4 replace depth with 3 replace change with m p3t4 append blank replace tube with m tube replace init with m\_init replace date with 5 replace depth with 3 replace change with m p3t5 append blank replace tube with m tube replace init with m init replace date with 6 regisce depth with 3 replace change with m p3t6 append blank replace tube with m\_tube replace init with m init replace date with 7 replace depth with 3 replace change with m p3t7 sele 1 skip enddo sele 2 replace change with str(val(change)/42,10,5) for date=1 and all trim(change) $\sim$ . replace change with str(val(change)/33,10,5) for date=2 and alltrim(change) $\sim$ . replace change with str(val(change)/27, 10.5) for date=3 and altrim(change) $\sim$ " replace change with str(val(change)/35,10,5) for date=4 and alltrim(change) $\sim$ . replace change with str(val(change)/27,10,5) for date=5 and alltrim(change) $\sim$ . replace change with str(val(change)/39,10,5) for date=6 and alltrim(change) $\diamond$ '/' replace change with **str(val(change)/21,10,5)** for date=7 and alltrim(change) $\leq$ .

 $\mathbf{I}$ 

 $\bar{t}$ 

 $\mathbf{I}$ 

**\* File: updat.prg --** program to update files; from roots \* first work area is file which contains the blank record \* hog contains the digitized data \* Note: don't forget to index data Wore browsing for errors otherwise it appears that some records are missing \* written: 6/29/93 | updated: 7/25/94 sele 1 use output  $\bullet$  data file with zero lengths index on month++day+year+tube+frame to tube1 sele 2 use hog \* data file which contains digitized info index on month++day+year+tube+frame to tube2 sele 1 set relation to month++day+year+tube+frame into b go top do while not eof() if  $b$ ->longth  $\geq 0$  then replace length with b->length replace width with b->width replace root id with b->root id replace seg id with b->seg id replace init with b->init section=arc id search=month+day+year+tube+frame sele 2 go top find & search m month=month m-day-day m year wear m tube=tube m frame=frame search2=month+m\_day+m\_year+tube+frame  $x=1$ do while search2=search sele 2 go top find & search skip x m length=length m width=width

```
m init=init
       m root i=root id
       m_seg_id=seg_id
      skip
      x=x+1search2=month++day+year+tube+frame
*suspend
     sele 1
       append blank
*suspend
       replace month with m month
       replace day with m day
       replace year with m year
       replace tabe with m tube
       replace frame with m frame
       replace length with m_length
       replace width with m width
       replace init with m init
      replace root id with m_root_i
      replace seg id with m seg id
      replace arc id with section
*suspend
   enddo
   sele 1
 endif
 skip
enddo
close all
sele 2
use frame
index on tube+frame to frame
sele 1
use eurpst
```
\*\* program clustum.prg - this program sums all root within a specified

\* section of the tube. Output from this file can then be used in other

\* programs to find the RLD peak or other analyses. The program uses the

\* file output dbf as input and creates the file section dbf.

\* created 9/20/94 by Everett Weber; revised 10/16/94

close all

 $de<sub>2</sub>$ use clustum **ZAD** 

sele 3 use frame index on **tube+frame** to tube2

sele 1 use turnover set relation to tube+frame into c

dele for  $c$ ->section>12 && eliminates sections greater than 12 dele for c->section<1 pack

index on  $dtoc(date) + tube + str(c-> section)$  to tube go top

```
do while .not. eof()sele 1
       m tube=tube
       m date=date
       \overline{\text{m}} sec=ceiling(c->section/4)
       M RLD=0
       rootnumb = 0do while tube=m tube and m date=date and m sec=ceiling(c->section/4) and .not. eof()
        M RLD=M RLD+turnover
        rootnumb=rootnumb+1
        skip
       enddo
       if m rld>0
```
**M RLD=M\_RLD/rootnumb**  $\overline{\phantom{a}}$  end if

# **seie2**

# append blank

**replace tube with m-tube replace date** with **m\_date replace section with m\_scc replace turnover with M\_RLD** 

# enddo

**close all**

\*\* HOGIS.SAS Root length density sas program;

FILENAME REPEATTRANSP2 ASC Al';

OPTIONS LINESZE = 75; DATA NASAROOT; **INFILE REPEAT:** INPUT OBS TUBE DP1 DT1 DP1 DT2 DP1 DT3 DP1 DT4 DP1 DT5 DP1 DT6 DP1 DT7 DP1 DT8 DP2\_DT1\_DP2\_DT2\_DF2\_DT3\_DP2\_DT4 DP2 DT5 DP2 DT6 DP2 DT7 DP2 DT8 DP3\_DT1\_DP3\_DT2\_DP3\_DT3\_DP3\_DT4 DP3\_DT5 DP3\_DT6 DP3\_DT7 DP3\_DT8; DP1  $DT1 = LOG(DP1 DT1+1);$ DP1 DT2 =  $LOG(DP1$  DT2+1); DP1 DT3 =  $LOG(DP1_DTT3+1);$ DP1 DT4 =  $LOG(DP1$  DT4+1); DP1 DT5 =  $LOG(DP1$  DT5+1); DP1 DT6 =  $LOG(DP1 DT6+1);$ DP1 DT7 =  $LOG(DP1 DTT+1);$ DP1 DT8 =  $LOG(DP1 DTS+1);$ DP2  $DT1 = LOG(DP2 DTI+1);$ DP2 DT2 =  $LOG(DP2 DT2+1)$ ;  $DP2$   $DT3 = LOG(DP2$   $DT3+1)$ ; DP2 DT4 =  $LOG(DP2_DT4+1);$ DP2 DT5 =  $LOG(DP2 DT5+1)$ ; DP2 DT6 =  $LOG(DP2 DT6+1)$ ; DP2 DT7 =  $LOG(DP2 DTT+1);$ DP2 DT8 =  $LOG(DP2 DTS+1)$ ; DP3  $DT1 = LOG(DP3_DTT1+1);$ DP3  $DT2 = LOG(DP3 DT2+1);$ DP3  $DT3 = LOG(DP3 DT3+1);$ DP3 DT4  $\pm$  LOG(DP3 DT4+1); DP3  $DT5 = LOG(DP3 DTS+1)$ ; DP3  $DT6 = LOG(DP3_DTT6+1);$ DP3  $DT7 = LOG(DP3 DTT+1);$ DP3  $DT8 = LOG(DP3_DT8 + 1);$ 

\* SETTING UP PLOTS;

```
IF TUBE=10 OR TUBE=14 OR TUBE=12 OR TUBE=11
 TI IEN PLOT=1:
```
 $\mathbf{L}$ 

IFT JBE=18 OR TUBE=25 OR 'CUBE-23 OR TUBE=2 1 TI IEN PLOT=2:

- IF T JBE=7 OR TUBE=13 OR TUBE=4 OR TUBE=1 TI EN PLOT=3:
- IF T JBE=30 OR TUBE=36 OR TUBE=16 OR TUBE=31 TI EN PLOT=4:
- IF T JBE=32 OR TUBE=35 OR TUBE=34 OR TUBE=33 TI EN PLOT=5:
- IFT JBE=3 OR TUBE=5 OR TUBE=6 OR TUBE=8 TI EN PLOT=6:
- IFT JBE=15 OR TUBE=9 OR TUBE=20 OR TUBE=2 TI EN PLOT=7:
- IFT  $JBE=19$  OR TUBE=22 Ok TUBE=24 OR TUBE-17 TI EN PLOT=8:
- \*ASSIGN VALUES OF 1 TO 4 TO TUBE2 FOR GLM PROCEDURE:

IF TUBE = 10 OR TUBE =  $7$  OR TUBE =  $30$  OR TUBE =  $32$ OR TUBE =  $3$  OR TUBE =  $15$  OR TUBE =  $19$  OR TUBE =  $18$ **THEN TUBE2 = 1:** 

IF TUBE=14 OR TUBE=25 OR TUBE=13 OR TUBE=36 OR TUBE=35 OR TUBE=5 OR TUBE=9 OR TUBE=22 THEN TUBE242;

IF TUBE=12 OR TUBE=23 OR TUBE=4 OR TUBE=16 OR TUBE=34 OR TUBE=6

OR TUBE=20 OR TUBE=24 THEN TUBE2=3;

IF TUBE=11 OR TUBE=21 OR TUBE=1 OR TUBE=3 1 OR TUBE=33 OR TUBE=8

OR TUBE=2 OR TUBE=17 THEN TUBE2=4;

\* FERTILIZATION:

IF PLOT=1 OR PLOT=3 OR PLOT=4 OR PLOT=5 THEN TREAT-TERTILIZED':

IF PLOT=2 OR PLOT=6 OR PLOT=7 OR PLOT=8 THEN TREAT=UNFERTILIZED.

\* SPECIAL ADDITIONS FOR THIS RUN: \* PLOT 2 WAS A CLEAR OUTLYER: IF PLOT=2 THEN DELETE:

- \* REMOVING UNWANTED TREATMENTS;
- 

\*- ~-~~-~~~~~~~~~~~~~~~~I--e-~-~-~ <sup>~</sup> <sup>&</sup>gt;

PROC SORT; BY TREAT PLOT TUBE2;

## PROCGLM;

CLASS TREAT PLOTTUBE2; **MODEL** 

DPI\_DT1 DPI\_DT2 DP1\_DT3 DP1\_DT4 DT3<br>דור<br>| DPI\_DT5 DPI\_DT6 DPI\_DT7 DPI\_DT8 DP2\_DT1 DP2\_DT2 DP2\_DT3 DP2\_DT4 DP2\_DT5 DP2\_DT6 DP2\_DT7 DP2\_DT8 DP3\_DT1\_DP3\_DT2\_DP3\_DT3 DP3\_DT4 DP3\_DTS DP3\_DT6 DP3\_D 7 DP3\_DT8  $=$  TREAT PLOT(TREAT) / SS4 NOUNI; REPEATED DEPTH 3, DATE 8 **/ NO**M **PRINTE;** RUN;

オーバー アーバーナー

 $\cdots \cdots \cdots \cdots \cdots \cdots \cdots \cdots \cdots$ 

ENDSAS;

\* \* HOGITUR3. SAS Turnover sas program;

**FILENAME REPEAT TURNMISS ASC Al';** 

 $\mathbf{I}$ 

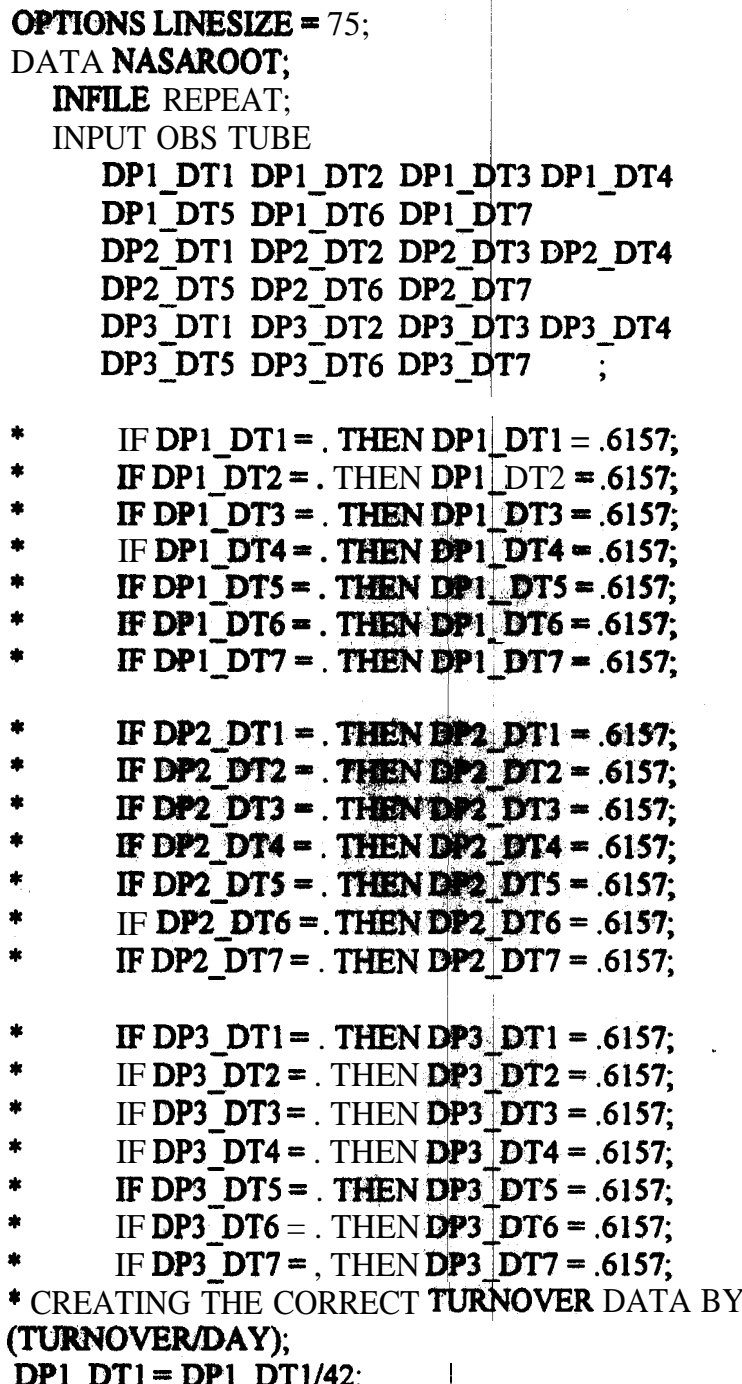

 $Dr1_D11 = DPI_D1/42;$ <br>DP1\_DT2 = DP1\_DT2/33;

PROVIDING A RATE

DP1 DT3 = DP1 DT3/27;  $DP1$   $DT4 = DP1$   $DT4/35$ ; DP1 DT5 = DP1 DT5/27;  $DP1$   $DT6 = DP1$   $DT6/3%$ DPI  $DT7 = DP1$   $DT7/21$ ; DP2 DT1 = DP2 DT1/42; DP2  $DT2 = DP2$  DT2/33;  $DP2$   $DT3 = DP2$   $DT3/27$ ; DP2 DT4  $=$  DP2 DT4/35;  $D P2$  DTS = DP2 DTS/27; DP2 DT6  $=$  DP2 DT6/39. DP2  $DT7 = DP2$   $DT7/21$ ;  $DP3$   $DT1 = DP3$   $DT1/42$ ; DP3\_DT2 = DP3\_DT2/33; DP3 DT3 = DP3 DT3/27. DP3 DT4 = DP3 DT4/35; DP3 DT5 = DP3 DT5/27.  $DP3$   $DT6 = DP3$   $DT6/39$ ; DP3 DT7 = DP3 DT7/21; DP1 DT1 = ARSIN(DP1 DT1); DP1 DT2 = ARSIN(DP1 DT2); DP1 DT3 =  $\triangle$  SSIMDP1 DT3); DP1 DT4 = ARSIN(DP1 DT4); DP1\_DT5 = ARSIN(DP1\_DT5);<br>DP1\_DT6 = ARSIN(DP1\_DT6); DP1 DT7 = ARSIN(DP1 DT7); DP2 DT1 =  $ARSH$ (DP2 DT1); DP2 DT2 = ARSIM(DP2 DT2); DP2 DT3 =  $ARSHEPP2$  DT3); DP2 DT4 =  $ARSRRDP2$  DT4); DP2 DT5 =  $ARSDRDP2$  DT5); DP2 DT6 =  $ARSH(DP2) DTS$ ;  $DP2_DTT = ARSN(DP2_DTT);$ DP3 DT1 =  $A$ RSBN(DP3 DT1); DP3  $DT2 = ARSIM(DP3 DTT);$ DP3 DT3 =  $ARSHN(DP3$  DT3); DP3 DT4 =  $ARSIM(DP3)$  DT4); **DP3** DT5 = **ARSIN(DP3\_DT5)**;

```
DP3 DT6 = ARSIN(DP3)DT6;
DP3 DT7 = ARSIN(DP3 DT7);
```
\* SETTING UP PLOTS; IF TUBE=10 OR TUBE=14 OR TUBE=12 OR TUBE=11  $THEN$   $PLOT=1$ : IF TUBE=18 OR TUBE=25 OR TUBE=23 OR TUBE-21 THEN PLOT-IL; TUBE=4 OR TUBE-1 IF TUBE=7 OR TUBE=13 **OR** THEN PLOT-3; IF TUBE=30 OR TUBE== $36$  OR TUBE=16 OR TUBE== $31$ THEN PLOT $=4$ : IF TUBE=32 OR TUBE=35 OR TUBE=34 OR TUBE=33 THEN PLOT=5: IF TUBE=3 OR TUBE=5 OR TUBE=6 OR TUBE-8 THEN **PLOT=6:** IF **TUBE=15 OR TUBE=9 OR TUBE=20 OR TUBE=2** THEN PLOT=7: IF TUBE=19 OR TUBE=22 OR TUBE=24 OR TUBE=17 THEN **PLOT=8**;  $\mathbf{I}$ \*ASSIGN VALUES OF 1 TO 4 TO TUBE2 FOR GLM PROCEDURE; IF TUBE = 10 OR TUBE =  $7$  OR TUBE =  $30$  OR TUBE =  $32$ OR TUBE =  $3$  OR TUBE =  $15$  OR TUBE =  $19$  OR TUBE =  $18$ THEN TUBE2 =  $1$ : IF TUBE=14 OR TUBE=25 OR TUBE=13 OR TUBE=36 OR TUBE=35 OR TUBE=5 OR TUBE=9 OR TUBE=22 THEN TUBE2=2. IF TUBE=12 OR TUBE=23 OR TUBE=4 OR TUBE=16 OR TUBE==34 OR  $TUBE=6$ OR TUBE=20 OR TUBE=24 THEN TUBE2=3: IF TUBE=11 OR TUBE=21 OR TUBE=1 OR TUBE=31 OR TUBE-33 OR TUBE=8 OR TUBE=2 OR TUBE=17 THEN TUBE2=4; \* FERTILIZATION: IF PLOT=1 OR PLOT=3 OR PLOT=4 OR PLOT=5 THEN TREAT=FERTILIZED': IF PLOT=2 OR PLOT=6 OR PLOT-7 OR PLOT=% THEN TREAT='UNFERTILIZED':

\* SPECIAL ADDITIONS FOR THIS RUN: \* PLOT 2 WAS A CLEAR **OUTLYER**; IF PLOT=2 THEN DELETE:

\*REMOVINGUNWANTED TREATMENTS;

**ENDOFDATASTEP** 

 $\dddot{\phantom{0}}$ 

 $\bullet$ 

 $\bullet$ 

**PROC** SORT: BY TREAT PLOT TUBE2; **PROC** PRINT: PROC GLM; **CLASS TREAT PLOT TUBE2; MODEL** DPI\_DT5 DPI\_DT6 DPI\_DT7 DP2\_DT5 DP2\_DT6 DP2\_DT7 DP3\_DT5\_DP3\_DT6\_DP3\_DT7  $= TREAT PLOT(TREAT)$ / ss4 NOUNI; REPEATED DEPTH 3, DATE 3 / NOM PRINTE; **MEAN DATE/TUKEY REGWF;** MEAN DEPTH\*TREAT/TUKEY REGWF; RUN; **ENDSAS;** 

İ
\*\* COHORT.SAS Cohort analysis sas program:

FILENAME COHORT TRANCOH TXT A1': **FILENAME TURNDATE TURNDATE ASC AI': OPTIONS LINESIZE=75: DATA TURN: INFILE** COHORT: **INPUT OBS TUBE INIT**  $DT_1DT_2DT_3DT_4$ ; \* SETTING UP PLOTS: IF TUBE-10 OR TUBE-14 OR TUBE-12 OR TUBE=11 THEN PLOT=1; IF TUBE-18 OR TUBE=25 OR TUBE=23 OR TUBE-21 THEN PLOT-2: IF TUBE-7 OR TUBE-13 OR **TUBE=4** OR **TUBE=1** THEN PLOT=3: IF TUBE-30 OR TUBE=36 OR TUBE-16 OR TUBE-31 THEN PLOT4: IF TUBE=32 OR TUBE-35 OR TUBE=34 OR TUBE=33 THEN PLOT=5: IF TUBE-3 OR TUBE=5 OR TUBE=6 OR TUBE=8 THEN PLOT-6: IF TUBE=15 OR TUBE=9  $0R$  TUBE=20 OR TUBE=2 THEN **PLOT=7**; IF TUBE=19 OR TUBE==22 OR TUBE-24 OR TUBE=17 THEN PLOT=8: \* FERTILIZATION: IF PLOT=1 OR PLOT=3 OR PLOT=4 OR PLOT=5 THEN TREAT='F': IF PLOT=2 OR PLOT=6 OR PLOT=7 OR PLOT==8 THEN TREAT='U'; \* REMOVAL OF UNWANTED **DATA**; IF PLOT=2 THEN DELETE: \* ADJUSTING DATA TO DATE \* IF INIT=3 THEN DT 1=DT  $1/27$ ; \* IF INIT=3 THEN DT 3=DT 3/27; **\* IF INIT=4 THEN DT 1=DT 1/35:** \* IF INIT=4 THEN DT 2=DT  $2/27$ ;

\* IF INIT=4 THEN DT\_3=DT\_3/39; **\* IF INIT=5 THEN DT\_1=DT\_1/27,** 

\* IF INIT=5 THEN DT  $2=DT$  2/39; \* IF INIT=5 THEN  $DT_3=DT_3/21$ ;

 $1 -$ 

 $\bar{\mathbb{L}}$ 

PROC GLM;

CLASS TREAT PLOT INIT; MODEL DT\_1DT\_2 DT\_3 = TREAT PLOT(TREAT) INIT TREAT\*INIT /SS4; REPEATED DATE 3 POLYNOMIAL/SUMMARY,

RUN; **ENDSAS;**